# DS4 (version A)

# Exercice 1 (vaguement inspiré de EDHEC S 2012)

Soit f l'endomorphisme de  $\mathbb{R}^3$  dont la matrice dans la base canonique  $\mathscr{B} = (e_1, e_2, e_3)$  de  $\mathbb{R}^3$  est :

$$
A = \begin{pmatrix} 2 & 1 & -1 \\ -1 & 4 & -3 \\ -2 & 2 & -1 \end{pmatrix}
$$

On note id l'endomorphisme identité de  $\mathbb{R}^3$ .

1. a) Démontrer :  $(A - I_3)^2 (A - 3 I_3) = 0$ <sub>M3</sub>(R).

Démonstration.

• Tout d'abord :

$$
(A - I_3)^2 = (A - I_3) (A - I_3) = \begin{pmatrix} 1 & 1 & -1 \\ -1 & 3 & -3 \\ -2 & 2 & -2 \end{pmatrix} \begin{pmatrix} 1 & 1 & -1 \\ -1 & 3 & -3 \\ -2 & 2 & -2 \end{pmatrix} = \begin{pmatrix} 2 & 2 & -2 \\ 2 & 2 & -2 \\ 0 & 0 & 0 \end{pmatrix}
$$

• Ensuite :

$$
(A - I_3)^2 = (A - I_3)^2 (A - 3I_3) = \begin{pmatrix} 2 & 2 & -2 \\ 2 & 2 & -2 \\ 0 & 0 & 0 \end{pmatrix} \begin{pmatrix} -1 & 1 & -1 \\ -1 & 1 & -3 \\ -2 & 2 & -4 \end{pmatrix} = \begin{pmatrix} 0 & 0 & 0 \\ 0 & 0 & 0 \\ 0 & 0 & 0 \end{pmatrix}
$$
  
On a bien :  $(A - I_3)^2 (A - 3I_3) = 0_{\mathscr{M}_3(\mathbb{R})}$ .

b) En déduire les valeurs propres possibles de f.

#### Démonstration.

- D'après la question précédente, le polynôme  $P(X) = (X 1)^2 (X 3)$  est un polynôme annulateur de la matrice A.
- Ainsi:  $Sp(A) \subset \{ \text{racines de } P \} = \{1,3\}.$
- Enfin :  $Sp(f) = Sp(A)$ .

Les réels 1 et 3 sont les valeurs propres possibles de f.

#### Commentaire

- Une matrice  $A \in \mathcal{M}_n(\mathbb{R})$  possède TOUJOURS un polynôme annulateur non nul P. On peut démontrer (pas au programme en ECE) qu'il existe toujours un tel polynôme de degré  $n$ .
- Si P est un polynôme annulateur de A alors, pour tout  $\alpha \in \mathbb{R}$ , le polynôme  $\alpha P$  est un polynôme annulateur de A :

$$
(\alpha P)(A) = \alpha P(A) = 0
$$

Cela suffit à démontrer que A possède une infinité de polynômes annulateurs. On peut en obtenir d'autres. Par exemple  $Q(X) = (X - 5) P(X)$  est un polynôme annulateur de A :

$$
Q(A) = (A - 5I) P(A) = 0
$$

• Parler DU polynôme annulateur d'une matrice n'a donc aucun sens.

c) Déterminer les valeurs propres et espaces propres de f.

On précisera la dimension des sous-espaces propres.

En particulier, on écrira : Ker $(f - 3 \text{ id}) = \text{Vect}(w)$  où w est un vecteur de  $\mathbb{R}^3$  de première coordonnée 1.

Démonstration.

• Démontrons que 1 est bien valeur propre de A.

$$
A - I_3 = \begin{pmatrix} 1 & 1 & -1 \\ -1 & 3 & -3 \\ -2 & 2 & -2 \end{pmatrix}
$$

Cette matrice est non inversible car possède 2 colonnes colinéaires  $(C_3 = -C_2)$ .

On en déduit que 1 est valeur propre de A.

• Démontrons que 3 est bien valeur propre de A.

$$
A - 3I_3 = \begin{pmatrix} -1 & 1 & -1 \\ -1 & 1 & -3 \\ -2 & 2 & -4 \end{pmatrix}
$$

Cette matrice est non inversible car possède 2 colonnes colinéaires  $(C_1 = -C_2)$ .

On en déduit que 3 est valeur propre de A.

Ainsi:  $Sp(A) = \{1,3\}$  et  $Sp(f) = Sp(A) = \{1,3\}.$ 

Commentaire

- Les racines d'un polynôme annulateur ne sont pas forcément toutes valeurs propres de A.
- Si c'était le cas, A aurait une infinité de valeurs propres (elle en possède au plus 3 !). Par exemple, comme  $Q(X) = (X - 5) P(X)$  est un polynôme annulateur, un tel raisonnement permettrait de démontrer que 5 est aussi valeur propre.
- Les racines d'un polynôme annulateur sont généralement appelées valeurs propres possibles de A (comprendre qu'elles sont potentiellement des valeurs propres). C'est comme cela qu'il faut lire l'inclusion :

$$
\mathrm{Sp}(A) \ \subset \ \{1,3\}
$$

• Afin de démontrer que  $1$  et  $3$  sont bien des valeurs propres de  $A$ , on démontre que les matrices  $A-I_3$  et  $A-3I_3$  sont non inversibles. Ils'agit de démontrer que ces matrices sont de rang strictement inférieur à 3. Pour ce faire, on peut remarquer (comme on le fait ici) que deux colonnes (resp. lignes) de la matrice considérée sont colinéaires. La présence d'une colonne (resp. ligne) de 0 permet aussi de démontrer le caractère non inversible.

• Déterminons  $E_1(f) = \text{Ker}(f - id)$  le sous-espace propre de f associé à la valeur propre 1.

Soit 
$$
u = (x, y, z) \in \mathbb{R}^3
$$
. Notons  $U = \text{Mat}_{\mathscr{B}}(u) = \begin{pmatrix} x \\ y \\ z \end{pmatrix} \in \mathscr{M}_{3,1}(\mathbb{R})$ .

\n
$$
u \in E_1(f) \iff (f - id)(u) = 0_{\mathbb{R}^3}
$$
\n
$$
\iff (A - I) \times U = 0_{\mathscr{M}_{3,1}(\mathbb{R})}
$$
\n
$$
\iff \begin{pmatrix} 1 & 1 & -1 \\ -1 & 3 & -3 \\ -2 & 2 & -2 \end{pmatrix} \begin{pmatrix} x \\ y \\ z \end{pmatrix} = \begin{pmatrix} 0 \\ 0 \\ 0 \end{pmatrix}
$$
\n
$$
\iff \begin{cases} x + y - z = 0 \\ -x + 3y - 3z = 0 \\ -2x + 2y - 2z = 0 \end{cases}
$$
\n
$$
\xrightarrow{L_2 \leftarrow L_2 + L_1} \begin{cases} x + y - z = 0 \\ 4y - 4z = 0 \\ 4y - 4z = 0 \end{cases}
$$
\n
$$
\xrightarrow{L_3 \leftarrow L_3 - L_2} \begin{cases} x + y - z = 0 \\ 4y - 4z = 0 \\ 0 = 0 \end{cases}
$$
\n
$$
\xrightarrow{L_1 \leftarrow 4L_1 - L_2} \begin{cases} x + y - z = 0 \\ 4y - 4z = 0 \\ 0 = 0 \end{cases}
$$
\n
$$
\xrightarrow{L_1 \leftarrow 4L_1 - L_2} \begin{cases} 4x & = 0 \\ 4x & = 4z \end{cases}
$$

On obtient alors :

$$
E_1(f) = \{(x, y, z) \in \mathbb{R}^3 \mid x = 0 \text{ et } y = z\}
$$
  
=  $\{(0, z, z) \mid z \in \mathbb{R}\}$   
=  $\{z \cdot (0, 1, 1) \mid z \in \mathbb{R}\}$   
=  $\text{Vect}((0, 1, 1))$   
On en conclut :  $E_1(f) = \text{Vect}((0, 1, 1)).$ 

- La famille  $\mathcal{F}_1 = ((0,1,1))$  est :
	- $\times$  génératrice de  $E_1(f)$ ,

<sup>×</sup> libre car constituée uniquement d'un vecteur non nul.

On en conclut que  $\mathcal{F}_1$  est une base de  $E_1(f)$ .

Ainsi: dim  $(E_1(f)) = \text{Card}(\mathcal{F}_1) = 1.$ 

# **Commentaire**

- Comme A est la matrice représentative de f dans la base  $\mathscr{B}$ , alors : Sp(A) = Sp(f).
- Par contre :  $E_1(A) \neq E_1(f)$ . En effet :
	- $\times$   $E_3(A)$  est un sous-ensemble de  $\mathcal{M}_{3,1}(\mathbb{R})$ , espace vectoriel dont les vecteurs sont des matrices de taille  $3 \times 1$ .
	- $\times$   $E_3(f)$  est un sous-ensemble de  $\mathbb{R}^3$ , espace vectoriel dont les vecteurs sont des triplets de réels.  $\sqrt{ }$ x  $\setminus$
- On peut résumer cette différence par :  $(x, y, z) \neq$  $\mathcal{L}$  $\hat{y}$ z  $\cdot$ .

• Déterminons  $E_3(f) = \text{Ker}(f - 3 \text{ id})$  le sous-espace propre de f associé à la valeur propre 3.

Soit 
$$
u = (x, y, z) \in \mathbb{R}^3
$$
. Notons  $U = \text{Mat}_{\mathscr{B}}(u) = \begin{pmatrix} x \\ y \\ z \end{pmatrix} \in \mathscr{M}_{3,1}(\mathbb{R})$ .

\n
$$
u \in E_3(f) \iff (f - 3 \text{id})(u) = 0_{\mathbb{R}^3}
$$
\n
$$
\iff (A - 3I) \times U = 0_{\mathscr{M}_{3,1}(\mathbb{R})}
$$
\n
$$
\iff \begin{pmatrix} -1 & 1 & -1 \\ -1 & 1 & -3 \\ -2 & 2 & -4 \end{pmatrix} \begin{pmatrix} x \\ y \\ z \end{pmatrix} = \begin{pmatrix} 0 \\ 0 \\ 0 \end{pmatrix}
$$
\n
$$
\iff \begin{cases} -x + y - z = 0 \\ -2x + 2y - 4z = 0 \\ -2z + 2y - 4z = 0 \end{cases}
$$
\n
$$
\xrightarrow{L_2 + L_2 - L_1} \begin{cases} -x + y - z = 0 \\ -2z = 0 \\ -2z = 0 \end{cases}
$$
\n
$$
\xrightarrow{L_3 + L_3 - L_2} \begin{cases} -x + y - z = 0 \\ -2z = 0 \\ 0 = 0 \end{cases}
$$
\n
$$
\xrightarrow{L_1 + 4L_1 - L_2} \begin{cases} -x - z = -y \\ -2z = 0 \end{cases}
$$
\n
$$
\xrightarrow{L_1 + 2L_1 - L_2} \begin{cases} -x - z = -y \\ -2z = 0 \end{cases}
$$
\nOn obtient alors :

On obtient

$$
E_3(f) = \{(x, y, z) \in \mathbb{R}^3 \mid x = y \text{ et } z = 0\}
$$
  
=  $\{(y, y, 0) \mid y \in \mathbb{R}\}$   
=  $\{y \cdot (1, 1, 0) \mid y \in \mathbb{R}\}$   
= Vect  $((1, 1, 0))$ 

On en conclut :  $E_3(f) = \text{Vect } ((1,1,0)).$ Ainsi, le vecteur recherché est :  $w = (1, 1, 0)$ .

• La famille  $\mathcal{F}_2 = ((1,1,0))$  est :

 $\times$  génératrice de  $E_3(f)$ ,

 $\times$ libre car constituée uniquement d'un vecteur non nul.

On en conclut que  $\mathcal{F}_2$  est une base de  $E_3(f)$ .

Ainsi : dim 
$$
(E_3(f))
$$
 = Card  $(\mathcal{F}_2)$  = 1.

# Commentaire

- Il faut s'habituer à déterminer les ensembles  $E_{\lambda}(A)$  par lecture de la matrice  $A \lambda I$ .
- Illustrons la méthode avec la matrice de l'exercice et  $\lambda = 1$ .

On cherche les vecteurs  $X =$  $\sqrt{ }$  $\mathcal{L}$  $\boldsymbol{x}$  $\hat{y}$ z  $\setminus$ de  $E_1(A)$  c'est-à-dire les vecteurs tels que :  $(A - I_3) X = 0_{\mathscr{M}_{3,1}(\mathbb{R})}$ . Or :  $\sqrt{ }$ 1 1 −1  $\setminus$  $\sqrt{2}$ x  $\setminus$ 

$$
\begin{array}{rcl}\n-1 & 3 & -3 \\
-2 & 2 & -2\n\end{array}\n\left(\begin{array}{c}\ny \\
z\n\end{array}\right) & = & x \cdot C_1 + y \cdot C_2 + z \cdot C_3 \\
& = & x \cdot \begin{pmatrix} 1 \\ -1 \\ -2 \end{pmatrix} + y \cdot \begin{pmatrix} 1 \\ 3 \\ 2 \end{pmatrix} + z \cdot \begin{pmatrix} -1 \\ -3 \\ -2 \end{pmatrix}\n\end{array}
$$

On peut alors remarquer que le choix  $x = 0$  et  $y = z$  permet d'obtenir le vecteur  $\sqrt{ }$  $\overline{1}$ 0 0 0  $\setminus$  $\cdot$ 

Ce n'est qu'une reformulation du fait que les colonnes  $C_2$  et  $C_3$  de la matrice  $A - I_3$  sont opposées. On en déduit alors :

$$
E_1(A) \supset \text{Vect}\left(\begin{pmatrix}0\\1\\1\end{pmatrix}\right)
$$

L'égalité peut alors s'obtenir à l'aide d'un argument de dimension. Pour cela, il faut démontrer au préalable que le rang de la matrice  $A - I_3$  est de 2. On obtient ainsi, par théorème du rang :

$$
\dim (E_1(A)) = \dim (\mathscr{M}_{3,1}(\mathbb{R})) - \text{rg}(A - I_3) = 3 - 2 = 1
$$

d) L'endomorphisme  $f$  est-il bijectif? L'endomorphisme f est-il diagonalisable ?

 $\mathcal{L}$ 

Démonstration.

• Comme  $0 \notin Sp(f)$ , alors  $Ker(f) = \{0_{\mathbb{R}^3}\}\$ et l'endomorphisme f est donc injectif. De plus,  $\mathbb{R}^3$  est un espace vectoriel de **dimension finie**.

On en conclut que f est bijectif.

• L'endomorphisme  $f$  possède deux valeurs propres : 1 et 3. De plus :

$$
\dim (E_1(f)) + \dim (E_3(f)) = 2 \neq 3 = \dim (\mathbb{R}^3)
$$
  
\n  
\n<sup>1</sup>  
\n<sup>1</sup>  
\n<sup>1</sup>  
\n<sup>1</sup>

On en conclut que f n'est pas diagonalisable.

2. Pour tout endomorphisme  $g \in \mathscr{L}(\mathbb{R}^3)$ , on rappelle que l'on note  $g^2$  l'endomorphisme défini par :

$$
g^2=g\circ g
$$

a) Démontrer : Ker  $(f - id) \subset \text{Ker } ((f - id)^2)$ .

Démonstration. Soit  $x \in \text{Ker}(f - id)$ . Alors :  $(f - id)(x) = 0_{\mathbb{R}^3}$ . Et par application de  $f - id$ , on obtient :

$$
(f - id)((f - id)(x)) = (f - id)(0_{\mathbb{R}^3})
$$

 $(f - id)^2(x)$  0<sub>R3</sub>

 $\int \! \cos f - \mathrm{id} \, \, \mathcal{C} \, \mathrm{d} \, \mathcal{C}$ endomorphisme)

Ainsi:  $(f - id)^2(x) = 0_{\mathbb{R}^3}$  et donc :  $x \in \text{Ker } ((f - id)^2)$ .

On a bien : Ker 
$$
(f - id) \subset
$$
 Ker  $((f - id)^2)$ .

#### Commentaire

Cette question n'est qu'une instance particulière de la propriété qui stipule que tout endomorphisme g d'un espace vectoriel E vérifie :  $\text{Ker}(g) \subset \text{Ker}(g^2)$ .

# b) Démontrer : Ker  $((f - id)^2)$  = Vect  $(u, v)$  où  $u = (0, 1, 1)$  et  $v = (1, 0, 1)$ .

Démonstration.

• Soit 
$$
u = (x, y, z) \in \mathbb{R}^3
$$
. Notons  $U = \text{Mat}_{\mathscr{B}}(u) = \begin{pmatrix} x \\ y \\ z \end{pmatrix} \in \mathscr{M}_{3,1}(\mathbb{R})$ .  
\n $u \in \text{Ker}((f - id)^2) \iff (f - id)^2(u) = 0_{\mathbb{R}^3}$   
\n $\iff (A - I)^2 \times U = 0_{\mathscr{M}_{3,1}(\mathbb{R})}$   
\n $\iff \begin{pmatrix} 2 & 2 & -2 \\ 2 & 2 & -2 \\ 0 & 0 & 0 \end{pmatrix} \begin{pmatrix} x \\ y \\ z \end{pmatrix} = \begin{pmatrix} 0 \\ 0 \\ 0 \end{pmatrix}$   
\n $\iff \begin{cases} 2x + 2y - 2z = 0 \\ 2x + 2y - 2z = 0 \\ 0 = 0 \end{cases}$   
\n $\xrightarrow{L_2 \leftarrow L_2 - L_1} \begin{cases} 2x + 2y - 2z = 0 \\ 0 = 0 \end{cases}$ 

On obtient alors :

$$
\begin{aligned}\n\text{Ker}\left((f - \text{id})^2\right) &= \{ (x, y, z) \in \mathbb{R}^3 \mid x = -y + z \} \\
&= \{ (-y + z, y, z) \mid z \in \mathbb{R} \} \\
&= \{ y \cdot (-1, 1, 0) + z \cdot (0, 1, 1) \mid z \in \mathbb{R} \} \\
&= \text{Vect}\left( (-1, 1, 0), (1, 0, 1) \right) \\
\text{On en conclut: } \text{Ker}\left((f - \text{id})^2\right) &= \text{Vect}\left( (-1, 1, 0), (1, 0, 1) \right).\n\end{aligned}
$$

 $\iff$  {  $2x = -2y + 2z$ 

# • Enfin :

$$
Vect ((-1,1,0), (1,0,1)) = Vect ((-1,1,0) + (1,0,1), (1,0,1)) = Vect ((0,1,1), (1,0,1))
$$
  
On a bien : Vect ((0,1,1), (1,0,1)).

3. a) Démontrer que la famille  $(u, v, w)$  est une base de  $\mathbb{R}^3$ . Dans la suite, on notera  $\mathscr{B}'$  cette base.

#### Démonstration.

Rappelons tout d'abord :  $u = (0, 1, 1), v = (1, 0, 1)$  et  $w = (1, 1, 0)$ . • Démontrons que la famille  $(u, v, w)$  est libre. Soit  $(\lambda_1, \lambda_2, \lambda_3) \in \mathbb{R}^3$ . Suppposons :  $\lambda_1 \cdot u + \lambda_2 \cdot v + \lambda_3 \cdot w = (0, 0, 0)$  (\*). Or : (\*)  $\iff \quad \lambda_1 \cdot u + \lambda_2 \cdot v + \lambda_3 \cdot w = (0, 0, 0)$  $\iff \quad \lambda_1 \cdot (0, 1, 1) + \lambda_2 \cdot (1, 0, 1) + \lambda_3 \cdot (1, 1, 0) = (0, 0, 0)$ ⇐⇒  $\sqrt{ }$  $\int$  $\mathcal{L}$  $\lambda_2$  +  $\lambda_3$  = 0  $\lambda_1$  +  $\lambda_3$  = 0  $\lambda_1$  +  $\lambda_2$  = 0  $L_1 \leftrightarrow L_2$ <br> $\iff$  $\sqrt{ }$ J  $\mathcal{L}$  $\lambda_1$  +  $\lambda_3$  = 0  $\lambda_2$  +  $\lambda_3$  = 0  $\lambda_1$  +  $\lambda_2$  = 0  $L_3 \leftarrow L_3 - L_1$  $\sqrt{ }$  $\int$  $\mathcal{L}$  $\lambda_1$  +  $\lambda_3$  = 0  $\lambda_2$  +  $\lambda_3$  = 0  $\lambda_2$  –  $\lambda_3$  = 0  $L_3 \leftarrow L_3 - L_2$ <br> $\iff$  $\sqrt{ }$  $\int$  $\mathcal{L}$  $\lambda_1$  +  $\lambda_3$  = 0  $\lambda_2$  +  $\lambda_3$  = 0  $- 2 \lambda_3 = 0$  $\iff$  {  $\lambda_1 = \lambda_2 = \lambda_3 = 0$ (par remontées successives) La famille  $(u, v, w)$  est libre.

- La famille  $(u, v, w)$ :
	- $\times$ est libre.
	- $\times$  vérifie : Card  $((u, v, w)) = 3 = \dim (\mathbb{R}^3)$ .

On en déduit que la famille  $(u, v, w)$  est une base de  $\mathbb{R}^3$ .

#### Commentaire

- Le terme cardinal est réservé aux ensembles finis. La famille  $(u, v, w)$  est un ensemble qui contient 3 vecteurs. Elle est donc finie, de cardinal 3 (ce qu'on note Card  $((u, v, w)) = 3$ ).
- Vect  $(u, v, w)$  est l'espace vectoriel constitué de toutes les combinaisons linéaires des vecteurs  $(u, v, w)$ . C'est un ensemble **infini** de vecteurs, on ne peut parler de son cardinal. Par contre, si l'on dispose d'une base  $(u, v, w)$  d'un ev, tout vecteur se décompose de manière unique sur cette base. Ceci permet de donner une représentation finie de cet ensemble infini.
- Les notations : Card(Vect $(\overline{u}, \overline{v}, \overline{w})$ ) et dim $((u, \overline{v}, \overline{w}))$  n'ont aucun sens !

b) On note  $T = \text{Mat}_{\mathscr{B}}(f)$ . Déterminer T.

Démonstration.

Notons 
$$
U = \text{Mat}_{\mathscr{B}}(u) = \begin{pmatrix} 0 \\ 1 \\ 1 \end{pmatrix}
$$
,  $V = \text{Mat}_{\mathscr{B}}(v) = \begin{pmatrix} 1 \\ 0 \\ 1 \end{pmatrix}$  et  $W = \text{Mat}_{\mathscr{B}}(w) = \begin{pmatrix} 1 \\ 1 \\ 0 \end{pmatrix}$ .  
\n•  $f(u) = u = 1 \cdot u + 0 \cdot v + 0 \cdot w$  car  $u \in E_1(f)$ .  
\n
$$
\text{Ainsi : } \text{Mat}_{\mathscr{B}}(f(u)) = \begin{pmatrix} 1 \\ 0 \\ 0 \end{pmatrix}.
$$

• On cherche à décomposer le vecteur  $f(v)$  suivant la base  $(u, v, w)$ . Autrement dit, on cherche  $(\alpha, \beta, \gamma) \in \mathbb{R}^3$  tel que :  $f(v) = \alpha \cdot u + \beta \cdot v + \gamma \cdot w$ . Or :

$$
f(v) = \alpha \cdot u + \beta \cdot v + \gamma \cdot w
$$
  
\n
$$
\iff \text{Mat}_{\mathscr{B}}(f(v)) = \alpha \cdot \text{Mat}_{\mathscr{B}}(u) + \beta \cdot \text{Mat}_{\mathscr{B}}(v) + \gamma \cdot \text{Mat}_{\mathscr{B}}(w) \qquad \begin{array}{lllll}\n\text{(par linéarité} & \text{des } \text{Mat}_{\mathscr{B}}(\cdot) & \text{var } \text{linéarité} \\
\iff & \text{and} & \text{and} & \text{and} & \text{and} \\
\iff & \begin{pmatrix} 1 \\ -4 \\ -3 \end{pmatrix} = \alpha \cdot \begin{pmatrix} 0 \\ 1 \\ 1 \end{pmatrix} + \beta \cdot \begin{pmatrix} 1 \\ 0 \\ 1 \end{pmatrix} + \gamma \cdot \begin{pmatrix} 1 \\ 1 \\ 0 \end{pmatrix} & \text{(en calculant AV)} \\
\iff & \begin{cases} \alpha & \text{and} & \text{and} & \text{and} \\
\alpha + \beta & \text{and} & \text{and} & \text{and} \\
\iff & \begin{cases} \alpha & \text{and} & \text{and} & \text{and} \\
\beta + \gamma & \text{and} & \text{and} & \text{and} \\
\end{cases} & \begin{cases} \alpha & \text{and} & \text{and} & \text{and} & \text{and} \\
\beta + \gamma & \text{and} & \text{and} & \text{and} & \text{and} \\
\end{cases} & \begin{cases} \alpha & \text{and} & \text{and} & \text{and} & \text{and} & \text{and} \\
\text{and} & \text{and} & \text{and} & \text{and} & \text{and} & \text{and} & \text{and} & \text{and} & \text{and} & \text{and} & \text{and} & \text{and} & \text{and} & \text{and} & \text{and} & \text{and} & \text{and} & \text{and} & \text{and} & \text{and} & \text{and} & \
$$

Ainsi :  $f(v) = -4 \cdot u + 1 \cdot v + 0 \cdot w$ .

$$
f(w) = 3 w = 0 \cdot u + 0 \cdot v + 3 \cdot w \operatorname{car} w \in E_3(f)
$$
  
\n
$$
\begin{aligned}\n\text{Ainsi : } \operatorname{Mat}_{\mathscr{B}'}(f(v)) &= \begin{pmatrix} -4 \\ 1 \\ 0 \end{pmatrix}.\n\end{aligned}
$$
\n
$$
\text{Ainsi : } \operatorname{Mat}_{\mathscr{B}'}(f(w)) = \begin{pmatrix} 0 \\ 0 \\ 3 \end{pmatrix}.\n\end{aligned}
$$
\n
$$
\text{On en déduit : } T = \operatorname{Mat}_{\mathscr{B}'}(f) = \begin{pmatrix} 1 & -4 & 0 \\ 0 & 1 & 0 \\ 0 & 0 & 3 \end{pmatrix}
$$

c) On note P la matrice de passage de la base  $\mathscr B$  à la base  $\mathscr B'$ . Déterminer l'inverse de P.

Démonstration.

• Par définition :

$$
P_{\mathscr{B},\mathscr{B}'} = (\text{Mat}_{\mathscr{B}}(u),\text{Mat}_{\mathscr{B}}(v),\text{Mat}_{\mathscr{B}}(w))
$$

$$
\text{Ainsi} : P = \begin{pmatrix} 0 & 1 & 1 \\ 1 & 0 & 1 \\ 1 & 1 & 0 \end{pmatrix}.
$$

• On applique l'algorithme du pivot de Gauss.

$$
\begin{pmatrix} 0 & 1 & 1 \ 1 & 0 & 1 \ 1 & 1 & 0 \end{pmatrix} \begin{pmatrix} 1 & 0 & 0 \ 0 & 1 & 0 \ 0 & 0 & 1 \end{pmatrix}
$$

On effectue l'opération  $\{L_1 \leftrightarrow L_2 \}$ . On obtient :

$$
\begin{pmatrix}\n1 & 0 & 1 \\
0 & 1 & 1 \\
1 & 1 & 0\n\end{pmatrix}\n\begin{pmatrix}\n0 & 1 & 0 \\
1 & 0 & 0 \\
0 & 0 & 1\n\end{pmatrix}
$$

On effectue l'opération  $\left\{ L_3 \leftarrow L_3 - L_1 \right.$  On obtient :

$$
\begin{pmatrix} 1 & 0 & 1 \ 0 & 1 & 1 \ 0 & 1 & -1 \end{pmatrix} \begin{pmatrix} 0 & 1 & 0 \ 1 & 0 & 0 \ 0 & -1 & 1 \end{pmatrix}
$$

On effectue l'opération {  $L_3 \leftarrow L_3 - L_2$ . On obtient :

$$
\begin{pmatrix}\n1 & 0 & 1 \\
0 & 1 & 1 \\
0 & 0 & -2\n\end{pmatrix}\n\begin{pmatrix}\n0 & 1 & 0 \\
1 & 0 & 0 \\
-1 & -1 & 1\n\end{pmatrix}
$$

- La réduite obtenue est triangulaire supérieure. De plus, ses coefficients diagonaux sont tous non nuls. Ainsi, cette réduite est inversible et il en est de même de la matrice initiale P.  $(c$ 'est toujours le cas d'une matrice de passage entre deux bases  $\mathscr B$  et  $\mathscr B'$ )
- On effectue les opérations  $\begin{cases} L_1 \leftarrow 2 L_1 + L_3 \\ L_2 \leftarrow 3 L_1 + L_2 \end{cases}$  $L_1 \leftarrow 2 L_1 + L_3$ . On obtient :<br> $L_2 \leftarrow 2 L_2 + L_3$ .

$$
\begin{pmatrix}\n2 & 0 & 0 \\
0 & 2 & 0 \\
0 & 0 & -2\n\end{pmatrix}\n\begin{pmatrix}\n-1 & 1 & 1 \\
1 & -1 & 1 \\
-1 & -1 & 1\n\end{pmatrix}
$$
\nOn effective les operations\n
$$
\begin{cases}\nL_1 \leftarrow \frac{1}{2} L_1 \\
L_2 \leftarrow \frac{1}{2} L_2 \\
L_3 \leftarrow -\frac{1}{2} L_3\n\end{cases}
$$
\nOn objective:  
\n
$$
\begin{pmatrix}\n1 & 0 & 0 \\
0 & 1 & 0 \\
0 & 0 & 1\n\end{pmatrix}\n\begin{pmatrix}\n-\frac{1}{2} & \frac{1}{2} & \frac{1}{2} \\
\frac{1}{2} & -\frac{1}{2} & \frac{1}{2} \\
\frac{1}{2} & \frac{1}{2} & -\frac{1}{2}\n\end{pmatrix}
$$
\n
$$
\text{Ainsi } P \text{ est inversible et } P^{-1} = \frac{1}{2} \begin{pmatrix}\n-1 & 1 & 1 \\
1 & -1 & 1 \\
1 & 1 & -1\n\end{pmatrix}.
$$

d) Rappeler la formule liant les matrices A, T et P.

### Démonstration.

La formule de changement de base stipule :

$$
\operatorname{Mat}_{\mathscr{B}}(f) = P_{\mathscr{B},\mathscr{B}'} \times \operatorname{Mat}_{\mathscr{B}'}(f) \times P_{\mathscr{B}',\mathscr{B}}
$$
  
 
$$
\overline{\operatorname{Ainsi}: A = P T P^{-1}.}
$$
  
4. a) On note:  $J = \begin{pmatrix} 1 & 0 & 0 \\ 0 & 1 & 0 \\ 0 & 0 & 3 \end{pmatrix}$  et  $N = \begin{pmatrix} 0 & 1 & 0 \\ 0 & 0 & 0 \\ 0 & 0 & 0 \end{pmatrix}.$ 

Exprimer  $T$  en fonction de  $J$  et  $N$ .

Démonstration.

$$
T = \begin{pmatrix} 1 & -4 & 0 \\ 0 & 1 & 0 \\ 0 & 0 & 3 \end{pmatrix} = \begin{pmatrix} 1 & 0 & 0 \\ 0 & 1 & 0 \\ 0 & 0 & 3 \end{pmatrix} + \begin{pmatrix} 0 & -4 & 0 \\ 0 & 0 & 0 \\ 0 & 0 & 0 \end{pmatrix} = J - 4N
$$
  
Ansi :  $T = J - 4N$ .

b) À l'aide de la formule du binôme, démontrer :  $\forall n \in \mathbb{N}, T^n = J^n - 4n N$ .

Démonstration.

• Tout d'abord :

$$
N^{2} = N \times N = \begin{pmatrix} 0 & 1 & 0 \\ 0 & 0 & 0 \\ 0 & 0 & 0 \end{pmatrix} \begin{pmatrix} 0 & 1 & 0 \\ 0 & 0 & 0 \\ 0 & 0 & 0 \end{pmatrix} = \begin{pmatrix} 0 & 0 & 0 \\ 0 & 0 & 0 \\ 0 & 0 & 0 \end{pmatrix}
$$
  
By reference impédiate,  $\forall h > 2$ ,  $N^{k} = 0$ 

Par récurrente immédiate : 
$$
\forall k \geq 2
$$
,  $N^k = 0_{\mathscr{M}_{3,1}(\mathbb{R})}$ .

(il est aussi possible de justifier comme suit :

pour tout  $k \ge 2$ ,  $N^k = N^2 \times N^{k-1} = 0$   $\mathcal{M}_{3,1}(\mathbb{R}) \times N^{k-1} = 0$   $\mathcal{M}_{3,1}(\mathbb{R})$ • D'autre part :

$$
JN = \begin{pmatrix} 1 & -4 & 0 \\ 0 & 1 & 0 \\ 0 & 0 & 3 \end{pmatrix} \begin{pmatrix} 0 & 1 & 0 \\ 0 & 0 & 0 \\ 0 & 0 & 0 \end{pmatrix} = \begin{pmatrix} 0 & 1 & 0 \\ 0 & 0 & 0 \\ 0 & 0 & 0 \end{pmatrix} \text{ et } NJ = \begin{pmatrix} 0 & 1 & 0 \\ 0 & 0 & 0 \\ 0 & 0 & 0 \end{pmatrix} \begin{pmatrix} 1 & -4 & 0 \\ 0 & 1 & 0 \\ 0 & 0 & 3 \end{pmatrix} = \begin{pmatrix} 0 & 1 & 0 \\ 0 & 0 & 0 \\ 0 & 0 & 0 \end{pmatrix}
$$
  
Ainsi :  $NJ = N = JN$  et les matrices N et J commutent.

• Soit  $n \in \mathbb{N}^*$ . D'après la formule du binôme :

$$
T^{n} = (J - 4N)^{n} = \sum_{k=0}^{n} {n \choose k} J^{n-k} (-4N)^{k}
$$
  
\n
$$
= \sum_{k=0}^{n} {n \choose k} (-4)^{k} J^{n-k} N^{k}
$$
  
\n
$$
= \sum_{k=0}^{1} {n \choose k} (-4)^{k} J^{n-k} N^{k} + \sum_{k=2}^{n} {n \choose k} (-4)^{k} J^{n-k} N^{k}
$$
  
\n
$$
= \sum_{k=0}^{1} {n \choose k} (-4)^{k} J^{n-k} N^{k}
$$
  
\n
$$
= \sum_{k=0}^{1} {n \choose k} (-4)^{k} J^{n-k} N^{k}
$$
  
\n
$$
(car: \forall k \geq 2, N^{k} = 0)
$$
  
\n
$$
= {n \choose 0} (-4)^{0} J^{n} N^{0} + {n \choose 1} (-4)^{1} J^{n-1} N^{1} = J^{n} - 4n J^{n-1} N
$$

Ainsi, pour tout  $n \in \mathbb{N}^*, T^n = J^n - 4n J^{n-1} N$ .

Remarquons alors :

$$
J^{n-1} N = \begin{pmatrix} 1^{n-1} & 0 & 0 \\ 0 & 1^{n-1} & 0 \\ 0 & 0 & 3^{n-1} \end{pmatrix} \begin{pmatrix} 0 & 1 & 0 \\ 0 & 0 & 0 \\ 0 & 0 & 0 \end{pmatrix} = \begin{pmatrix} 1 & 0 & 0 \\ 0 & 1 & 0 \\ 0 & 0 & 3^{n-1} \end{pmatrix} \begin{pmatrix} 0 & 1 & 0 \\ 0 & 0 & 0 \\ 0 & 0 & 0 \end{pmatrix} = \begin{pmatrix} 0 & 1 & 0 \\ 0 & 0 & 0 \\ 0 & 0 & 0 \end{pmatrix} = N
$$

- Il reste à vérifier la propriété au rang 0.
	- $\times$  D'une part :  $J^0 4 \times \theta N = I_3$ .
	- $\times$  D'autre part :  $T^0 = I_3$ .

Ainsi, pour tout 
$$
n \in \mathbb{N}
$$
,  $T^n = J^n - 4n$  N.

c) Pour tout  $n \in \mathbb{N}$ , déterminer  $A^n$ .

Démonstration.

• D'après la question  $3.d$ ) :  $A = PTP^{-1}$ .

Par une récurrentce immédiate, on en déduit : 
$$
\forall n \in \mathbb{N}, A^n = PT^nP^{-1}
$$
.

• Soit  $n \in \mathbb{N}$ . Tout d'abord, d'après la question précédente :

$$
T^n = J^n - 4n N = \begin{pmatrix} 1^n & 0 & 0 \\ 0 & 1^n & 0 \\ 0 & 0 & 3^n \end{pmatrix} - 4n \begin{pmatrix} 0 & 1 & 0 \\ 0 & 0 & 0 \\ 0 & 0 & 0 \end{pmatrix} = \begin{pmatrix} 1 & -4n & 0 \\ 0 & 1 & 0 \\ 0 & 0 & 3^n \end{pmatrix}
$$

• Ensuite :

$$
A^{n} = PT^{n}P^{-1}
$$
  
\n
$$
= \frac{1}{2} \begin{pmatrix} 0 & 1 & 1 \\ 1 & 0 & 1 \\ 1 & 1 & 0 \end{pmatrix} \begin{pmatrix} 1 & -4n & 0 \\ 0 & 1 & 0 \\ 0 & 0 & 3^{n} \end{pmatrix} \begin{pmatrix} -1 & 1 & 1 \\ 1 & -1 & 1 \\ 1 & 1 & -1 \end{pmatrix}
$$
  
\n
$$
= \frac{1}{2} \begin{pmatrix} 0 & 1 & 3^{n} \\ 1 & -4n & 3^{n} \\ 1 & 1-4n & 0 \end{pmatrix} \begin{pmatrix} -1 & 1 & 1 \\ 1 & -1 & 1 \\ 1 & 1 & -1 \end{pmatrix}
$$
  
\n
$$
= \frac{1}{2} \begin{pmatrix} 3^{n} + 1 & 3^{n} - 1 & -3^{n} + 1 \\ 3^{n} - 1 - 4n & 3^{n} + 1 + 4n & -3^{n} - 4n + 1 \\ -4n & 4n & 2 - 4n \end{pmatrix}
$$
  
\n
$$
\forall n \in \mathbb{N}, A^{n} = \frac{1}{2} \begin{pmatrix} 3^{n} + 1 & 3^{n} - 1 & -3^{n} + 1 \\ 3^{n} - 1 - 4n & 3^{n} + 1 + 4n & -3^{n} - 4n + 1 \\ -4n & 4n & 2 - 4n \end{pmatrix}
$$

 $\Box$ 

5. a) Démontrer que A est inversible et déterminer son inverse.

Démonstration.

• D'après la question  $I.a)$ :  $(A - I_3)^2 (A - 3 I_3) = 0 \mathcal{M}_{3,1}(\mathbb{R})$ . Or :

$$
(A - I_3)^2 (A - 3I_3) = (A^2 - 2A + I_3) (A - 3I_3)
$$
  
= (A<sup>3</sup> - 3A<sup>2</sup>) + (-2A<sup>2</sup> + 6A) + (A - 3I\_3)  
= A<sup>3</sup> - 5A<sup>2</sup> + 7A - 3I\_3

• On en déduit :

$$
A^{3} - 5 A^{2} + 7 A - 3 I_{3} = 0_{\mathscr{M}_{3,1}(\mathbb{R})}
$$
  
done 
$$
A^{3} - 5 A^{2} + 7 A = 3 I_{3}
$$
  
done 
$$
\frac{1}{3} A (A^{2} - 5 A + 7 I_{2}) = I_{3}
$$
  
done 
$$
A \left( \frac{1}{3} (A^{2} - 5 A + 7 I_{2}) \right) = I_{3}
$$

On en conclut que la matrice A est inversible d'inverse  $A^{-1} = \frac{1}{2}$ 3  $(A^2 - 5A + 7I_2).$ 

b) La formule démontrée en  $(4.c)$  est-elle valable pour  $n = -1$ ?

# Démonstration.

Déterminons tout d'abord explicitement A−<sup>1</sup> .

• Tout d'abord :

$$
A^{2} = \begin{pmatrix} 2 & 1 & -1 \\ -1 & 4 & -3 \\ -2 & 2 & -1 \end{pmatrix} \begin{pmatrix} 2 & 1 & -1 \\ -1 & 4 & -3 \\ -2 & 2 & -1 \end{pmatrix} = \begin{pmatrix} 5 & 4 & -4 \\ 0 & 9 & -8 \\ -4 & 4 & -3 \end{pmatrix}
$$

• Ainsi :

$$
A^{2}-5A+7I_{2} = \begin{pmatrix} 5 & 4 & -4 \ 0 & 9 & -8 \ -4 & 4 & -3 \end{pmatrix} - 5 \begin{pmatrix} 2 & 1 & -1 \ -1 & 4 & -3 \ -2 & 2 & -1 \end{pmatrix} + 7 \begin{pmatrix} 1 & 0 & 0 \ 0 & 1 & 0 \ 0 & 0 & 1 \end{pmatrix} = \begin{pmatrix} 2 & -1 & 1 \ 5 & -4 & 7 \ 6 & -6 & 9 \end{pmatrix}
$$

$$
A^{-1} = \frac{1}{3} \begin{pmatrix} 2 & -1 & 1 \ 5 & -4 & 7 \ 6 & -6 & 9 \end{pmatrix}
$$

• Par ailleurs, en remplaçant n par −1 dans le membre droit de l'égalité obtenue en 4.c), on obtient la matrice :

$$
\frac{1}{2} \begin{pmatrix} 3^{-1} + 1 & 3^{-1} - 1 & -3^{-1} + 1 \\ 3^{-1} - 1 + 4 & 3^{-1} + 1 - 4 & -3^{-1} + 4 + 1 \end{pmatrix}
$$
  
\n
$$
= \frac{1}{2} \frac{1}{3} \begin{pmatrix} 1+3 & 1-3 & -1+3 \\ 1-3+12 & 1+3-12 & -1+12+3 \\ 12 & -12 & 18 \end{pmatrix} \quad (en \text{ multiplication to } par \frac{1}{3} \times 3 = 1)
$$
  
\n
$$
= \frac{1}{2} \frac{1}{3} \begin{pmatrix} 4 & -2 & 2 \\ 10 & -8 & 14 \\ 12 & -12 & 18 \end{pmatrix} = \frac{1}{3} \begin{pmatrix} 2 & -1 & 1 \\ 5 & -4 & 7 \\ 6 & -6 & 9 \end{pmatrix}
$$
  
\nLa formule de la question 4.c) reste valable pour  $n = -1$ .

# Exercice 2 (EDHEC 2012)

On désigne par n un entier naturel supérieur ou égal à 2. On note p un réel de  $[0, 1]$  et on pose  $q = 1-p$ . On dispose d'une pièce donnant Pile avec la probabilité  $p$  et Face avec la probabilité  $q$ . On lance cette pièce et on arrête les lancers dans l'une des deux situations suivantes :

- $\times$  soit si l'on a obtenu Pile.
- $\times$  soit si l'on a obtenu *n* fois Face.

Pour tout entier naturel k non nul, on note  $P_k$  (respectivement  $F_k$  l'événement « on obtient Pile (respectivement Face) au  $k^{\text{ème}}$  lancer ».

On note  $T_n$  le nombre de lancers effectués,  $X_n$  le nombre de Pile obtenus et enfin  $Y_n$  le nombre de Face obtenus. On admet que  $T_n$ ,  $X_n$  et  $Y_n$  sont des variables aléatoires toutes les trois définies sur un espace probabilisé  $(\Omega, \mathscr{A}, \mathbb{P})$  que l'on ne cherchera pas à préciser.

1. Loi de 
$$
T_n
$$
.

a) Pour tout k de  $[1, n-1]$ , déterminer, en distinguant le cas  $k = 1$ , la probabilité  $\mathbb{P}([T_n = k])$ .

Démonstration.

Soit  $k \in [1, n-1]$ . Deux cas se présentent.

$$
\bullet \ \mathop{\rm Si}_{} k = 1:
$$

L'événement  $[T_n = 1]$  est réalisé

- ⇔ On a effectué exactement 1 lancer
- ⇔ On a obtenu Pile lors du premier lancer
	- $\mathbf{O}$ U On a obtenu *n* fois Face lors du premier lancer
- ⇔ On a obtenu Pile lors du premier lancer
- $\Leftrightarrow$  L'événement  $P_1$  est réalisé

On en conclut :

$$
[T_n = 1] = P_1
$$
  
Finalement :  $\mathbb{P}([T_n = 1]) = \mathbb{P}(P_1) = p.$ 

• Si  $k \in [2, n-1]$ :

L'événement  $[T_n = k]$  est réalisé

 $\Leftrightarrow$  On a effectué exactement k lancers

⇔ On a obtenu Pile pour la première fois lors du k ème lancer

.

 $\overline{0}$ U On a obtenu *n* fois Face lors des k premiers lancers

⇔ On a obtenu Pile pour la première fois lors du k ème lancer

- ⇔ On a obtenu Face lors du 1 er lancer
	- ET On a obtenu Face lors du 2 ème lancer . . . . .

ET On a obtenu Face lors du  $(k-1)^{eme}$  lancer

ET On a obtenu Pile lors du  $k^{\text{ème}}$  lancer

L'événement  $F_1 \cap \ldots \cap F_{k-1} \cap P_k$  est réalisé

(car il est impossible d'obtenir n fois Face en k lancers puisque  $k \leq n - 1$ )

(car il est impossible d'obtenir n fois Face lors du premier lancer puisque  $n \geqslant 2$  On en conclut :

$$
[T_n = k] = F_1 \cap \dots \cap F_{k-1} \cap P_k
$$

Finalement :

$$
\mathbb{P}([T_n = k]) = \mathbb{P}(F_1 \cap \dots \cap F_{k-1} \cap P_k)
$$
  
=  $\mathbb{P}(F_1) \times \dots \times \mathbb{P}(F_{k-1}) \times \mathbb{P}(P_k)$  (par indépendance  
=  $q^{k-1}p$   

$$
\forall k \in [2, n-1], \mathbb{P}([T_n = k]) = q^{k-1}p
$$

### Commentaire

Afin de permettre une bonne compréhension de l'expérience, on détaille ici l'explication de la décomposition de chaque événement. Cependant la simple donnée de cette décomposition démontre la bonne compréhension de l'expérience et permet d'obtenir la totalité des points alloués à cette question.

# **b**) Déterminer  $\mathbb{P}([T_n = n])$ .

Démonstration.

• Tout d'abord :

L'événement  $[T_n = n]$  est réalisé

- $\Leftrightarrow$  On a effectué exactement *n* lancers
- ⇔ On a obtenu Pile pour la première fois lors du n ème lancer

 $\mathbf{O}$ U On a obtenu *n* fois Face lors des *n* premiers lancers

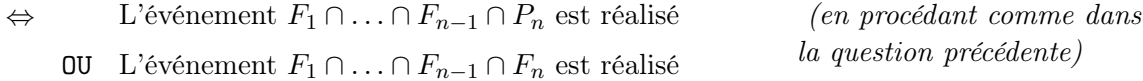

• On en conclut :

$$
[T_n = n] = (F_1 \cap \dots \cap F_{n-1} \cap P_n) \cup (F_1 \cap \dots \cap F_{n-1} \cap F_n)
$$
  
= 
$$
(F_1 \cap \dots \cap F_{n-1}) \cap (P_n \cup F_n)
$$
  
= 
$$
(F_1 \cap \dots \cap F_{n-1}) \cap \Omega
$$
  
= 
$$
F_1 \cap \dots \cap F_{n-1}
$$

• Ainsi :

$$
\mathbb{P}([T_n = n]) = \mathbb{P}\left(\bigcap_{i=1}^{n-1} F_i\right)
$$
  
=  $\prod_{i=1}^{n-1} \mathbb{P}(F_i)$  (par independence  
des lancers)  
=  $\prod_{i=1}^{n-1} q$   
=  $q^{n-1}$   

$$
\mathbb{P}([T_n = n]) = q^{n-1}
$$

 $\Box$ 

c) Vérifier : 
$$
\sum_{k=1}^{n} \mathbb{P}([T_n = k]) = 1.
$$

Démonstration.

D'après ce qui précède :

$$
\sum_{k=1}^{n} \mathbb{P}([T_n = k]) = \left(\sum_{k=1}^{n-1} \mathbb{P}([T_n = k])\right) + \mathbb{P}([T_n = n])
$$
  
\n
$$
= \left(\sum_{k=1}^{n-1} q^{k-1} p\right) + q^{n-1}
$$
  
\n
$$
= p \sum_{k=1}^{n-1} q^{k-1} + q^{n-1}
$$
  
\n
$$
= p \sum_{k=0}^{n-2} q^k + q^{n-1}
$$
  
\n
$$
= p \frac{1 - q^{n-1}}{1 - q} + q^{n-1} \qquad (car \, q \neq 1 \, et \, p = 1 - q)
$$

$$
\text{Finalement}: \sum_{k=1}^{n} \mathbb{P}\big(\left[T_n = k\right]\big) = 1 - q^{n-1} + q^{n-1} = 1.
$$

### Commentaire

On s'efforcera toujours de donner du crédit à l'énoncé. En particulier, dans cette question, il est évident que l'objectif était de vérifier **par le calcul** :  $\sum_{n=1}^{n}$  $\mathbb{P}([T_n = k]) = 1,$  $k=1$ et non de conclure directement en remarquant que la famille  $([T_n = k])_{k \in [\![ 1,n ]\!]}$  est un<br>système complet d'événements système complet d'événements. 囗

d) Établir que  $T_n$  possède une espérance et vérifier :  $\mathbb{E}(T_n) = \frac{1-q^n}{1-q^n}$  $\frac{q}{1-q}.$ 

# Démonstration.

- Tout d'abord :  $T_n(\Omega) = [1, n]$ . En effet, on effectue au minimum un lancer, au maximum n lancers et il est possible d'effectuer  $k \in [1, n-1]$  lancers (c'est le cas si et seulement si on obtient Pile pour la première fois lors du k ème lancer). La v.a.r.  $T_n$  admet une espérance car c'est une v.a.r. finie.
- D'après les questions  $1.a)$  et  $1.b$ :

$$
\mathbb{E}(T_n) = \sum_{k=1}^n k \mathbb{P}([T_n = k])
$$
  
= 
$$
\sum_{k=1}^{n-1} k \mathbb{P}([T_n = k]) + \mathbb{P}([T_n = n])
$$
  
= 
$$
\sum_{k=1}^{n-1} k p q^{k-1} + n q^{n-1}
$$

On obtient : 
$$
\mathbb{E}(T_n) = p \sum_{k=1}^{n-1} k q^{k-1} + n q^{n-1}
$$
.

• Montrons maintenant :  $p \sum_{n=1}^{n-1}$  $k=1$  $k q^{k-1} + n q^{n-1} = \frac{1 - q^n}{1 - q^n}$  $\frac{q}{1-q}$ , c'est-à-dire :  $(1-q)\left(p\sum_{n=1}^{n-1}\right)$  $k q^{k-1} + n q^{n-1}$  = 1 -  $q^n$ 

 $k=1$ 

On calcule :

$$
(1-q)\left(p\sum_{k=1}^{n-1} k q^{k-1} + n q^{n-1}\right)
$$
  
\n
$$
= p\sum_{k=1}^{n-1} k q^{k-1} + n q^{n-1} - p\sum_{k=1}^{n-1} k q^k - n q^n
$$
  
\n
$$
= p\sum_{k=0}^{n-2} (k+1) q^k - p\sum_{k=1}^{n-1} k q^k + n q^{n-1} (1-p) \qquad (par \ ded{diage d'indice})
$$
  
\n
$$
= p + p\sum_{k=1}^{n-2} (k+1) q^k - p\sum_{k=1}^{n-2} k q^k - p (n-1) q^{n-1} + n p q^{n-1} \qquad (car \, q = 1-p)
$$
  
\n
$$
= p + p\sum_{k=1}^{n-2} (k+1-k) q^k + (n - (n-1)) p q^{n-1}
$$
  
\n
$$
= p + p\sum_{k=1}^{n-2} q^k + p q^{n-1}
$$
  
\n
$$
= p + p q \frac{1 - q^{n-2}}{\cancel{1-q}} + p q^{n-1} \qquad (car \, q \neq 1)
$$
  
\n
$$
= p + q - q^{n-1} + p q^{n-1}
$$
  
\n
$$
= 1 - (1-p) q^{n-1} \qquad (car \, p + q = 1)
$$
  
\n
$$
= 1 - q^n \qquad (car \, 1 - p = q)
$$

2. Loi de  $X_n$ .

a) Donner la loi de  $X_n$ .

Démonstration.

- D'après l'expérience, deux cas seulement peuvent se produire :
	- $\times$  soit on s'arrête à l'obtention du 1<sup>er</sup> Pile (on a donc obtenu 1 Pile). Dans ce cas,  $X_n$  prend la valeur 1.
	- $\times$  soit on s'arrête après *n* Face (on n'a donc jamais obtenu Pile). Dans ce cas,  $X_n$  prend la valeur 0.

On en déduit :  $X_n(\Omega) = \{0, 1\}$ . Ainsi,  $X_n \hookrightarrow \mathcal{B}(r)$  où  $r = \mathbb{P}([X_n = 1])$ .

• De plus, l'événement  $[X_n = 0]$  est réalisé si et seulement si on n'a jamais obtenu Pile au cours des n premiers lancers, c'est-à-dire si on a obtenu Face lors de ces n lancers. Donc :

$$
[X_n = 0] = \bigcap_{i=1}^n F_i
$$

On en déduit, par indépendance des lancers :

$$
\mathbb{P}([X_n = 0]) = \mathbb{P}\left(\bigcap_{i=1}^n F_i\right) = \prod_{i=1}^n \mathbb{P}(F_i) = \prod_{i=1}^n q = q^n
$$

• Comme  $([X_n = 0], [X_n = 1])$  est un système complet d'événements, on obtient alors :

$$
\mathbb{P}([X_n = 1]) = 1 - \mathbb{P}([X_n = 0]) = 1 - q^n
$$
  
Finalement :  $X_n \hookrightarrow \mathcal{B}(1 - q^n)$ .

**b**) Vérifier :  $\mathbb{E}(X_n) = 1 - q^n$ .

Démonstration.

Par définition de l'espérance :

$$
\mathbb{E}(X_n) = \underbrace{0 \times \mathbb{P}(\lbrace X_n = 0 \rbrace) + 1 \times \mathbb{P}(\lbrace X_n = 1 \rbrace)}_{\text{On a bien : } \mathbb{E}(X_n) = 1 - q^n} = 1 - q^n
$$

3. Loi de  $Y_n$ .

a) Déterminer, pour tout k de  $[0, n-1]$ , la probabilité  $\mathbb{P}([Y_n = k])$ .

Démonstration. Soit  $k \in [0, n-1]$ . Deux cas se présentent.

• Si  $k = 0$ : l'événement  $[Y_n = 0]$  est réalisé si et seulement si on n'a obtenu aucun Face, c'està-dire si on a obtenu Pile dès le premier lancer. Donc :

$$
[Y_n = 0] = P_1
$$

Ainsi:  $\mathbb{P}([Y_n = 0]) = \mathbb{P}(P_1) = p$ .

• Si  $k \in [1, n-1]$ : l'événement  $[Y_n = k]$  est réalisé si et seulement si on a obtenu k Face, c'est-à-dire si on a obtenu le premier Pile au  $(k + 1)$ <sup>ème</sup> lancer. Donc :

$$
[Y_n = k] = F_1 \cap \dots \cap F_k \cap P_{k+1}
$$

On en déduit, par indépendance des lancers :

$$
\mathbb{P}([Y_n = k]) = \mathbb{P}\left(\left(\bigcap_{i=1}^k F_i\right) \cap P_{k+1}\right) = \left(\prod_{i=1}^k \mathbb{P}(F_i)\right) \mathbb{P}(P_{k+1}) = q^k p
$$
  
Finalement :  $\forall k \in [0, n-1], \mathbb{P}([Y_n = k]) = q^k p$ .

b) Déterminer  $\mathbb{P}([Y_n = n])$ .

Démonstration.

L'événement  $[Y_n = n]$  est réalisé si et seulement si on a obtenu n fois Face, c'est-à-dire si on a obtenu Face aux $\boldsymbol{n}$  premiers lancers. Donc :

$$
[Y_n = n] = \bigcap_{i=1}^n F_i = [X_n = 0]
$$
  
On en déduit :  $\mathbb{P}([Y_n = n]) = q^n$ 

c) Écrire une égalité liant les variables aléatoires  $T_n$ ,  $X_n$  et  $Y_n$ , puis en déduire  $\mathbb{E}(Y_n)$ .

#### Démonstration.

• Le nombre de lancers est égal à la somme du nombre de Pile et de Face obtenus.

On en déduit :  $T_n = X_n + Y_n$ .

- Ainsi :  $Y_n = T_n X_n$ . Par conséquent, la v.a.r.  $Y_n$ admet une espérance en tant que somme de v.a.r. qui en admettent une.
- De plus :

$$
\mathbb{E}(Y_n) = \mathbb{E}(T_n - X_n)
$$
\n
$$
= \mathbb{E}(T_n) - \mathbb{E}(X_n)
$$
\n
$$
(par linéarité de l'espérance)
$$
\n
$$
= \frac{1 - q^n}{1 - q} - (1 - q^n) \qquad (d'après \mathbf{1.d}) et \mathbf{2.b})
$$
\n
$$
= (1 - q^n) \left(\frac{1}{1 - q} - 1\right)
$$
\n
$$
= (1 - q^n) \frac{\mathbf{X} - (\mathbf{X} - q)}{1 - q}
$$
\n
$$
= (1 - q^n) \frac{q}{1 - q}
$$
\n
$$
\mathbb{E}(Y_n) = \frac{q}{1 - q} (1 - q^n)
$$

4. Montrer que la suite  $(T_n)_{n\in\mathbb{N}^*}$  converge en loi vers une variable aléatoire T dont on donnera la loi.

# Démonstration.

• Comme  $T_n$  est à valeurs dans  $\mathbb{N}^*$ , on a :

$$
T_n \underset{n \to +\infty}{\xrightarrow{\mathcal{L}}} T \Leftrightarrow \forall k \in \mathbb{N}^*, \ \mathbb{P}([T_n = k]) \underset{n \to +\infty}{\longrightarrow} \mathbb{P}([T = k])
$$

• Soit  $k \in \mathbb{N}^*$ .

Soit  $n > k$  (on peut choisir n aussi grand que souhaité car on fera tendre n vers  $+\infty$ ).

$$
\mathbb{P}([T_n = k]) = q^{k-1} p \qquad (d'ap \text{ is a question 1.a})
$$
  
et car  $k \in [1, n-1])$   

$$
\xrightarrow[n \to +\infty]{} q^{k-1} p
$$

En considérant une v.a.r. T tel que  $T \hookrightarrow \mathcal{G}(p)$ , on a bien démontré :

$$
\forall k \in \mathbb{N}^*, \ \mathbb{P}\big(\left[T_n = k\right]\big) \underset{n \to +\infty}{\longrightarrow} q^{k-1} p \mathbb{P}\big(\left[T = k\right]\big)
$$
  
 Ainsi,  $T_n \underset{n \to +\infty}{\overset{\mathscr{L}}{\longrightarrow}} T$  où  $T \to \mathcal{G}(p)$ .

 $\Box$ 

# 5. Simulation informatique.

On rappelle que l'appel grand(1,1,'bin',1,p) renvoie une réalisation d'une v.a.r. suivant une loi de Bernoulli de paramètre p. Compléter les quatre instructions manquantes pour que le programme suivant simule l'expérience aléatoire décrite ci-dessus et pour qu'il affiche, dans cet ordre, les valeurs prises par les variables aléatoires  $T_n$ ,  $X_n$  et  $Y_n$ , à l'exécution de l'instruction disp( $[t, x, y]$ ).

```
p = input('Enterz un real p :')2 n = input('Entrez un entier n :')
  t = 0; x = 0; y = 0;
  while (x == 0) & (t < n)5 ––––––––––
\frac{6}{ } if lancer == 0 then
7 –––––––––-
8 –––––––––-
9 else
10 –––––––––-
11 end
12 end
_{13} disp([t, x, y])
```
# Démonstration.

Dans ce programme, la variable t contiendra une réalisation de  $T_n$ , la variable x une réalisation de  $X_n$  et y une réalisation de  $Y_n$ . Pour cela, on procède comme suit.

• Début du programme : initialisation des variables.

Il est d'abord demandé à l'utilisateur de rentrer les valeurs des variables p et n.

 $_1$  p = input('Entrez un reel p :')  $_2$  n = input('Entrez un entier n :')

Puis, les variables t, x et y sont initialisées à 0. En effet, aucun lancer n'a encore été effectué (en particulier, on n'a encore obtenu aucun Pile et aucun Face).

 $\frac{3}{2}$  t = 0 ; x = 0 ; y = 0 ;

# • Structure conditionnelle

Les lignes 4 à 12 suivantes consistent à déterminer le rang du premier Pile (s'il existe), au cours des  $n$  lancers. On doit donc effectuer cette succession de lancers jusqu'à ce qu'on obtienne le premier Pile ou qu'on ait effectué n lancers. Autrement dit, on doit effectuer cette succession de lancers tant qu'on n'a pas obtenu Pile (c'est-à-dire tant que le nombre de Pile vaut 0) et que le nombre de lancers est inférieur strict à n.

On met donc en place une structure itérative (boucle while) :

 $\frac{4}{4}$  while  $(x == 0)$  &  $(t < n)$ 

La simulation d'un lancer est fournie par l'instruction donnée dans l'énoncé :

 $_5$  lancer = grand $(1,1, 'bin',1,p)$ 

À chaque nouveau lancer, deux cas se présentent :

- $\times$  soit on a obtenu Face (c'est-à-dire la variable lancer contient la valeur 0).
- $\times$  soit on a obtenu Pile (c'est-à-dire la variable lancer contient la valeur 1)

Cette étape est codée par la structure conditionnelle suivante :

$$
\underline{\mathbf{6}}
$$
 if lancer == 0 then

Alors :

 $\times$ si on a obtenu Face. Dans ce cas, on met à jour la variable t pour signaler qu'un nouveau lancer a eu lieu :

$$
z \qquad t = t + 1
$$

On met également à jour la variable y pour signaler qu'on a obtenu un Face de plus :

$$
y = y + 1
$$

 $\times$  si on a obtenu Pile.

Dans ce cas, on met toujours à jour la variable t pour signaler qu'un nouveau lancer a eu lieu :

$$
\underline{\mathbf{10}} \qquad \qquad t = t + 1
$$

On met également à jour la variable x pour signaler qu'on a obtenu un Pile :

$$
\begin{array}{c|cc}\n \hline\n 11 & x = 1\n \end{array}
$$

# • Fin du programme

On termine en affichant les valeurs des variables t, x et y :

$$
\mathbf{u} \text{ disp}([\mathsf{t}, \mathsf{x}, \mathsf{y}])
$$

# Commentaire

On rappelle qu'un programme juste mais ne comportant pas le bon nombre de lignes permet tout de même de rapporter la totalité des points alloués à une question Scilab. Ici, par exemple, pour respecter la forme du programme donné par l'énoncé on pouvait écrire :

$$
\frac{10}{10} \quad t = t + 1 ; x = 1
$$

# Exercice 3 (EDHEC S 2018 - ajout de la question 5.)

- Si k est un entier naturel non nul, alors pour tout endomorphisme f d'un R-espace vectoriel  $E$ :  $\times$  on note  $f^k = f \circ f \circ \cdots \circ f$  (où l'endomorphisme f apparaît k fois dans cette composition),
- $\times$  on pose  $f^0 = \mathrm{id}_E$ , où  $\mathrm{id}_E$  est l'endomorphisme identité de  $E$ .
- On dit que l'endomorphisme f est nilpotent d'indice  $k$   $(k \in N^*)$  si :

 $f^k = 0_{\mathscr{L}(E)}$  et f  $k-1 \neq 0_{\mathscr{L}(E)}$ 

• Enfin, on note  $I_2$  la matrice identité de  $\mathcal{M}_2(\mathbb{R})$  et on dit qu'une matrice A de  $\mathcal{M}_2(\mathbb{R})$  est nilpotente d'indice  $k$   $(k \in \mathbb{N}^*)$  si :

$$
A^k = 0_{\mathscr{M}_2(\mathbb{R})} \qquad \text{et} \qquad A^{k-1} \neq 0_{\mathscr{M}_2(\mathbb{R})}
$$

(avec la convention  $A^0 = I_2$ ).

### Commentaire

- Il est important de bien comprendre cette définition pour aborder sereinement cet exercice. Malheureusement, ce paragraphe, s'il présente bien la définition d'endomorphisme nilpotent d'indice k, oublie la définition d'endomorphisme nilpotent dont on se sert dans la suite.
- Définissons ce terme :

L'endomorphisme  $f \in \mathscr{L}(E)$ orpmisme  $f \in \mathcal{Z}(E)$ <br>est nilpotent d'indice k<br>est nilpotent  $\Leftrightarrow \exists k \in \mathbb{N}^*, f^{k-1} \neq 0_{\mathscr{L}(E)} \text{ et } f^k = 0_{\mathscr{L}(E)}$ 

Évidemment, on est dans le cadre d'une propriété existentielle (∃) et non universelle (∀). On notera par exemple que la propriété ne peut être vérifiée à la fois au rang 1 (exige  $f^1 = 0_{\mathscr{L}(E)}$ ) et au rang 2 (exige  $f^1 \neq 0_{\mathscr{L}(E)}$ ).

• En fait, l'indice de nilpotence (d'un endomorphisme nilpotent) est le plus petit entier  $k \in \mathbb{N}^*$ tel que  $f^k = 0_{\mathscr{L}(E)}$ . On peut d'ailleurs noter que non seulement  $f^{k-1} \neq 0_{\mathscr{L}(E)}$  mais que ceci est aussi vérifié aux rangs précédents :  $\forall i \in [0, k-1], f^i \neq 0_{\mathscr{L}(E)}$ .

# Partie 1

Soit  $A = \begin{pmatrix} a & b \\ c & d \end{pmatrix}$  une matrice non nulle de  $\mathscr{M}_2(\mathbb{R})$ .

1. Calculer  $A^2 - (a + d) A$  en fonction de  $I_2$ .

Démonstration.

• Tout d'abord : 
$$
A^2 = A \times A = \begin{pmatrix} a & b \\ c & d \end{pmatrix} \begin{pmatrix} a & b \\ c & d \end{pmatrix} = \begin{pmatrix} a^2 + bc & ab + bd \\ ac + cd & bc + d^2 \end{pmatrix}
$$
.  

$$
A^2 = \begin{pmatrix} a^2 + bc & ab + bd \\ ac + cd & bc + d^2 \end{pmatrix}
$$

• D'autre part :

$$
A^{2} - (a+d) A = \begin{pmatrix} a^{2} + bc & ab + bd \ ac + cd & bc + d^{2} \end{pmatrix} - (a+d) \begin{pmatrix} a & b \ c & d \end{pmatrix}
$$
  
= 
$$
\begin{pmatrix} (a^{2} + bc) - (a^{2} + ad) & (ab + bd) - (ab + bd) \ (ac + cd) - (ac + cd) & (bc + d^{2}) - (ad + d^{2}) \end{pmatrix}
$$
  
= 
$$
\begin{pmatrix} bc - ad & 0 \ 0 & bc - ad \end{pmatrix} = (bc - ad) I_{2} = -(ad - bc) I_{2}
$$
  

$$
A^{2} - (a+d) A = -(ad - bc) I_{2}
$$

 $\Box$ 

### Commentaire

- L'égalité établie dans cette question provient d'un paragraphe qui n'est pas dans le programme mathématique en classes préparatoires commerciales. Pour la culture, donnons plus de détails sur ce point.
- Considérons la matrice :  $A X I_2 = \begin{pmatrix} a X & b \\ c & d \end{pmatrix}$ c  $d - X$  . Cette matrice est une matrice de polynôme, c'est-à-dire un élément de  $\mathcal{M}_2(\mathbb{R}[X])$ . Notons alors :

$$
\chi_A(X) = \det(A - X I_2)
$$
  
=  $(a - X)(d - X) - bc = X^2 - (a + d)X + (ad - bc)$ 

Le polynôme  $\chi_A$  est nommé polynôme caractéristique de la matrice A. La question précédente démontre que  $\chi_A$  est un polynôme annulateur de la matrice A. Cela permet de déduire les valeurs propres possibles de la matrice A. Il y a même mieux :  $Sp(A) = {r}$ acines de  $\chi_A$ } (cela dépasse très largement le programme).

- 2. On suppose dans cette question que  $A$  est nilpotente d'indice  $k$ .
	- a) Établir l'égalité :  $ad bc = 0$ .

Démonstration.

D'après la question précédente :  $-(ad - bc) I_2 = A^2 - (a + d) A$ . On en déduit, par multiplication à gauche et à droite par  $A^{k-1}$ :

$$
-(ad-bc) A^{k-1} = A^k - (a+d) A^{k+1}
$$
  

$$
= 0_{\mathscr{M}_2(\mathbb{R})}
$$
  

$$
= 0_{\mathscr{M}_2(\mathbb{R})}
$$
  

$$
= 0_{\mathscr{M}_2(\mathbb{R})}
$$
  

$$
= 0_{\mathscr{M}_2(\mathbb{R})}
$$
  

$$
= 0_{\mathscr{M}_2(\mathbb{R})}
$$

La matrice A étant nilpotente d'indice k, on a :  $A^{k-1} \neq 0_{\mathscr{M}_2(\mathbb{R})}$ .

Comme  $(ad - bc) A^{k-1} = 0_{\mathscr{M}_2(\mathbb{R})}$  et  $A^{k-1} \neq 0_{\mathscr{M}_2(\mathbb{R})}$ , on a :  $ad - bc = 0$ .

#### Commentaire

• On pouvait procéder autrement en remarquant :

A inversible  $\Leftrightarrow$  det(A)  $\neq$  0  $\Leftrightarrow$  ad – bc  $\neq$  0

L'objectif de cette question est donc de démontrer qu'une matrice nilpotente est non inversible.

• On peut alors procéder par l'absurde. Supposons que A est inversible. Alors, en multipliant par  $A^{-1}$  de part et d'autre de l'égalité  $A^k = 0_{\mathscr{M}_2(\mathbb{R})}$ :

$$
A^{-1} \times A^{k} = A^{-1} \times 0 \mathcal{M}_{2}(\mathbb{R})
$$
  

$$
\begin{array}{ccc}\n\vdots & \vdots \\
A^{k-1} & 0 \mathcal{M}_{3}(\mathbb{R})\n\end{array}
$$

Ce qui contredit la définition de nilpotence.

22

b) Montrer que k est supérieur ou égal à 2.

#### Démonstration.

On suppose dans l'énoncé que la matrice A est non nulle. Ainsi, A n'est pas nilpotente d'indice 1.

> Comme l'indice de nilpotence est un entier  $k \in \mathbb{N}^*$ , on en déduit que k est forcément supérieur ou égal à 2.

c) En déduire alors :  $a + d = 0$ .

Démonstration.

• D'après la question  $\mathbf{1}$ . :  $A^2 - (a+d)A = -(ad - bc)I_2$ . On déduit alors de la question 2.a) :

$$
A^2 = (a+d) A
$$

• Comme  $k \geq 2$ , alors  $k - 2 \geq 0$ . On déduit, par multiplication à gauche et à droite par  $A^{k-2}$ :

$$
A^k = (a+d) A^{k-1}
$$

(car A est nilpotente d'indice k)

La matrice A étant nilpotente d'indice k, on a :  $A^{k-1} \neq 0_{\mathscr{M}_2(\mathbb{R})}$ .

$$
\text{Compare } (a+d) \, A^{k-1} = 0_{\mathscr{M}_2(\mathbb{R})} \text{ et } A^{k-1} \neq 0_{\mathscr{M}_2(\mathbb{R})}, \text{ on a : } a+d = 0.
$$

3. Conclure : A nilpotente  $\Leftrightarrow A^2 = 0_{\mathscr{M}_2(\mathbb{R})}$ .

Démonstration.

$$
(\Leftarrow)
$$
 Supposons  $A^2 = 0_{\mathscr{M}_2(\mathbb{R})}$ . Par hypothèse :  $A \neq 0_{\mathscr{M}_2(\mathbb{R})}$ .

 $0_{\mathscr{M}_{2}(\mathbb{R})}$ 

On en déduit que A est nilpotente d'indice 2. Ainsi, A est nilpotente.

- ( $\Rightarrow$ ) Supposons que la matrice A est nilpotente. Alors :
	- $\times$  d'après la question 2.*a*) : *ad* − *bc* = 0.
	- $\times$  d'après la question  $2.b$  :  $a + d = 0$ .
	- $\times$  d'après la question 1. :  $A^2 = (a + d) A − (ad bc) I_2$ .

On en déduit :  $A^2 = 0$ .

#### Commentaire

• Il faut bien comprendre que cette propriété est vérifiée car A est une matrice carrée d'ordre 2. Il faut donc lire :

 $A \in \mathcal{M}_2(\mathbb{R})$  nilpotente  $\Leftrightarrow A^2 = 0$ 

• Cette propriété se généralise. Plus précisément, pour tout  $n \in \mathbb{N}^*$ :

 $A \in \mathcal{M}_n(\mathbb{R})$  nilpotente  $\Leftrightarrow A^n = 0$ 

 $\Box$ 

# Partie 2

Dans cette partie, f désigne un endomorphisme non nul d'un R-espace vectoriel E de dimension 2. 4. a) Montrer que, si  $\text{Ker}(f) = \text{Im}(f)$ , alors on a :  $f^2 = 0_{\mathscr{L}(E)}$ .

Démonstration. Supposons  $\text{Ker}(f) = \text{Im}(f)$ . Il s'agit de démontrer :  $f^2 = 0_{\mathscr{L}(E)}$  ce qui signifie :  $\forall x \in E$ ,  $f^2(x) = 0_E$ . Soit  $x \in E$ . Alors :

$$
f^2(x) = f(f(x)) = 0_E
$$

En effet :  $f(x) \in \text{Im}(f) = \text{Ker}(f)$ .

En supposant :  $\text{Ker}(f) = \text{Im}(f)$ , on obtient bien :  $f^2 = 0$ .

### **Commentaire**

- Cette partie est plus théorique que la précédente. L'endomorphisme f n'est pas connu. On connaît simplement des propriétés sur f et on cherche à en démontrer de nouvelles. Ce type d'exercice d'algèbre théorique peut donc paraître un peu abrupte. Pourtant, on se rend compte, à la lecture de cette démonstration, que de tels exercices peuvent donner lieu à des questions très simples. L'idée est simplement de vérifier que les définitions de base (comme le noyau et l'image d'une application linéaire) sont bien connues. En déroulant ces définitions, on obtient alors directement le résultat.
- Plus précisément, une telle question commence par la mise en place d'une structure de démonstration. Il faut savoir démontrer :
	- <sup>×</sup> une propriété quantifiée universellement : ∀x ∈ E, p(x) Soit  $x \in E$  ...
	- $\times$  une propriété quantifiée existentiellement : ∃ $x \in E$ ,  $p(x)$ (il s'agit alors d'exhiber un élément  $x \in E$  qui vérifie la propriété p)
	- <sup>×</sup> une inclusion d'ensemble : A ⊂ B Soit  $x \in A$  ... alors  $x \in B$
	- $\times$  une égalité d'ensemble :  $A = B$ (on procède par double inclusion à l'aide de la structure de démonstration précédente)
	- $\times$  une implication :  $p \Rightarrow q$ Supposons  $p$  et démontrons  $q$ .
	- $\times$  une équivalence : *p* ⇔ *q* (on procède par double implication à l'aide de la structure de démonstration précédente)

Ce n'est qu'une fois la structure de démonstration en place que l'on déroule les définitions.

• On peut en profiter pour remarquer que l'étape d'hérédité d'une récurrence n'est qu'une illustration de ces structures de démonstration. Il s'agit de démontrer la proposition :

$$
\forall n \in \mathbb{N}, \ \mathcal{P}(n) \ \Rightarrow \ \mathcal{P}(n+1)
$$

En terme de rédaction, il n'y a donc guère le choix :

Soit  $n \in \mathbb{N}$ . Supposons  $\mathcal{P}(n)$  et démontrons  $\mathcal{P}(n+1)$ 

**b**) On suppose :  $f^2 = 0_{\mathscr{L}(E)}$ . Montrer : Im(f)  $\subset$  Ker(f). Établir alors :  $rg(f) = 1$  puis conclure :  $Ker(f) = Im(f)$ .

### Démonstration.

• Soit  $y \in \text{Im}(f)$ . Il existe donc  $x \in E$  tel que :  $y = f(x)$ . Alors :  $f(y) = f(f(x))$ 

$$
= f^2(x) = 0_E \t (car f^2 = 0_{\mathscr{L}(E)})
$$

Ainsi,  $y \in \text{Ker}(f)$ .

On en conclut : Im( $f$ ) ⊂ Ker( $f$ ).

### Commentaire

- Insistons sur la facilité de cette démonstration. Comme expliqué dans la remarque précédente, il s'agit essentiellement de mettre en place la structure de démonstration et de dérouler les définitions.
- Précisons la manière d'agir.

Soit  $y \in \text{Im}(f)$ . Il existe donc  $x \in E$  tel que :  $y = f(x)$ . Alors :  $f(y) = \ldots$  $=$  ...  $= 0<sub>F</sub>$ Ainsi,  $y \in \text{Ker}(f)$ .

- $\times$  Les lignes 1 et 6 correspondent à la mise en place de la structure de démonstration : il s'agit de démontrer une inclusion. On choisit donc un élément dans  $\text{Im}(f)$  et on démontre qu'il est dans  $\text{Ker}(f)$ .
- <sup>×</sup> La ligne 2 correspond au déroulé de la définition de l'image d'une application. Dire :  $y \in \text{Im}(f)$  c'est exactement dire que y s'écrit sous la forme  $f(x)$  pour un  $x \in E$ .
- <sup>×</sup> La ligne 3 correspond au déroulé de la définition du noyau d'une application linéaire. Dire :  $y \in \text{Ker}(f)$  c'est exactement dire :  $f(y) = 0_E$ . Cela permet d'écrire le début de la ligne 3 ainsi que le résultat en ligne 5.

C'est seulement à ce moment que l'on rentre dans la phase de démonstration à proprement parler et que l'on s'intéresse aux hypothèses (ici, le fait que l'on ait :  $f^2 = 0_{\mathscr{L}(E)}$ ).

- Le message est clair : sur les 6 lignes de présentation, 4 proviennent de la présentation et seules 2 correspondent à la démonstration. Il n'est donc pas acceptable de ne pas savoir commencer ce type de questions, car cela démontre un défaut de connaissance du cours (définitions du chapitre et / ou structures de démonstration).
- D'après le théorème du rang :

 $\dim(E) = \dim\big(\operatorname{Ker}(f)\big) + \dim\big(\operatorname{Im}(f)\big)$  $\bar{1}$ 2

Or, comme Im(*f*) ⊂ Ker(*f*), on en déduit :

$$
\dim(\text{Im}(f)) \leq \dim(\text{Ker}(f))
$$

Deux cas se présentent alors :

 $\times$  soit dim(Im(f)) = dim(Ker(f)) = 1.

 $\times$  soit dim(Im(f)) = 0 et dim(Ker(f)) = 2.

Dans ce cas :  $\text{Im}(f) = \{0_E\}$  et donc  $f = 0_{\mathscr{L}(E)}$ , ce qui ext exclu par l'énoncé.

On en conclut :  $rg(f) = 1$ .

# Commentaire

On peut préférer raisonner sur le noyau de f. Comme  $\text{Ker}(f) \subset E$ , si on sait de plus dim  $(\text{Ker}(f)) = 2 = \dim(E)$  alors :

 $Ker(f) = E$ 

Ainsi :  $\forall u \in E$ ,  $f(u) = 0_E$  et donc :  $f = 0_{\mathscr{L}(E)}$ .

- On a démontré :
	- $\times \operatorname{Im}(f) \subset \operatorname{Ker}(f),$
	- $\times \dim (\mathrm{Im}(f)) = 1 = \dim (\mathrm{Ker}(f)).$

On en déduit : Im
$$
(f)
$$
 = Ker $(f)$ .

c) En déduire, à l'aide de la **Partie 1**, l'équivalence : f est nilpotent  $\Leftrightarrow$  Ker(f) = Im(f).

# Démonstration.

- D'après la question  $(4.b)$ :  $f^2 = 0_{\mathscr{L}(E)} \Rightarrow \text{Ker}(f) = \text{Im}(f)$ .
- D'après la question  $\mathbf{4}.\mathbf{a}$ ) :  $f^2 = 0_{\mathscr{L}(E)} \Leftarrow \text{Ker}(f) = \text{Im}(f)$ .

On en déduit : 
$$
f^2 = 0_{\mathscr{L}(E)} \Leftrightarrow \text{Ker}(f) = \text{Im}(f)
$$
.

• Considérons  $\mathscr{B}$  une base de E. Notons alors :  $A = Mat_{\mathscr{B}}(f)$ .

$$
f \text{ est nilpotent} \Leftrightarrow \exists k \in \mathbb{N}^*, f^{k-1} \neq 0_{\mathscr{L}(E)} \text{ et } f^k = 0_{\mathscr{L}(E)}
$$
\n
$$
\Leftrightarrow \exists k \in \mathbb{N}^*, A^{k-1} \neq 0_{\mathscr{L}(E)} \text{ et } A^k = 0_{\mathscr{L}(E)}
$$
\n
$$
\Leftrightarrow A \text{ est nilpotente}
$$
\n
$$
\Leftrightarrow A^2 = 0_{\mathscr{M}_2(\mathbb{R})}
$$
\n
$$
\Leftrightarrow f^2 = 0_{\mathscr{L}(E)}
$$
\n
$$
\Leftrightarrow f^2 = 0_{\mathscr{L}(E)}
$$
\n
$$
\Leftrightarrow f^2 = 0_{\mathscr{L}(E)}
$$
\n
$$
\Leftrightarrow f^2 = 0_{\mathscr{L}(E)}
$$
\n
$$
\Leftrightarrow f^2 = 0_{\mathscr{L}(E)}
$$
\n
$$
\Leftrightarrow f^2 = 0_{\mathscr{L}(E)}
$$
\n
$$
\Leftrightarrow f^2 = 0_{\mathscr{L}(E)}
$$
\n
$$
\Leftrightarrow f^2 = 0_{\mathscr{L}(E)}
$$
\n
$$
\Leftrightarrow f^2 = 0_{\mathscr{L}(E)}
$$
\n
$$
\Leftrightarrow f^2 = 0_{\mathscr{L}(E)}
$$
\n
$$
\Leftrightarrow f^2 = 0_{\mathscr{L}(E)}
$$
\n
$$
\Leftrightarrow f^2 = 0_{\mathscr{L}(E)}
$$

Ainsi : f est nilpotent  $\Leftrightarrow f^2 = 0_{\mathscr{L}(E)} \Leftrightarrow \text{Ker}(f) = \text{Im}(f)$ .

# Commentaire

Il est aussi possible d'évoquer la « passerelle endomorphisme-matrice » en lieu et place de l'isomorphisme de représentation  $Mat_{\mathscr{B}}(.)$ . Quelle que soit la présentation, on retiendra :  $f^2 = 0_{\mathscr{L}(E)} \Leftrightarrow \text{Mat}_{\mathscr{B}}(f^2) = \text{Mat}_{\mathscr{B}}(0_{\mathscr{L}(E)}) \Leftrightarrow (\text{Mat}_{\mathscr{B}}(f))^2 = 0_{\mathscr{M}_2(\mathbb{R})} \Leftrightarrow A^2 = 0_{\mathscr{M}_2(\mathbb{R})}$ 

On suppose dans toute la suite que  $f$  est nilpotent d'indice 2 et on en étudie quelques propriétés.

5. a) L'endomorphisme f est-il bijectif ?

Démonstration. Raisonnons par l'absurde. Supposons que  $f$  est bijectif. Comme f est nilpotent d'indice 2 :

$$
f^{2} = 0_{\mathscr{L}(E)}
$$
  
donc 
$$
f^{-1} \circ f^{2} = f^{-1} \circ 0_{\mathscr{L}(E)}
$$
  
d'où 
$$
f = 0_{\mathscr{L}(E)}
$$

Absurde ! (d'après l'énoncé de la Partie 2)

On en déduit que f n'est pas bijectif.

 $\Box$ 

b) Déterminer les valeurs propres possibles de f. En déduire  $Sp(f)$ .

#### Démonstration.

• Comme f est nilpotent d'indice  $2 : f^2 = 0_{\mathscr{L}(E)}$ . On en déduit que le polynôme  $Q(X) = X^2$  est un polynôme annulateur de f. Ainsi:

Sp(f)  $\subset$  {racines de  $Q$ } = {0}

La seule valeur propre possible de  $f$  est 0.

• D'après la question précédente, l'endomorphisme  $f$  n'est pas bijectif. On en déduit que  $0$  est effectivement valeur propre de f.

$$
Finalement : Sp(f) = \{0\}.
$$

c) L'endomorphisme f est-il diagonalisable ?

#### Démonstration.

D'après l'énoncé, E est un espace vectoriel de dimension 2. On note  $\mathscr{B}$  l'une de ses bases.

Raisonnons par l'absurde.

Supposons que f est diagonalisable.

Comme Sp $(f) = \{0\}$ , alors il existe une base  $\mathscr{B}' = (e_1, e_2)$  constituée de vecteurs propres de f dans laquelle la matrice représentative de f est la matrice diagonale :

$$
D = \operatorname{Mat}_{\mathscr{B}'}(f) = \begin{pmatrix} 0 & 0 \\ 0 & 0 \end{pmatrix} = 0_{\mathscr{M}_2(\mathbb{R})}
$$

L'application Mat<sub> $\mathscr{B}(\cdot)$ </sub> étant bijective, on en déduit :  $f = 0_{\mathscr{L}(E)}$ . Absurde !

Ainsi, f n'est pas diagonalisable.

#### Commentaire

- Il était possible de rédiger différemment en prenant le parti de diagonaliser la matrice représentative de f dans une base  $\mathscr B$  quelconque. Détaillons cette rédaction.
- On commence par noter  $A = \text{Mat}_{\mathscr{B}}(f)$  la matrice représentative de f dans une base  $\mathscr{B}$  de E.

Raisonnons par l'aburde.

Supposons que  $f$  est diagonalisable. Alors  $A$  est diagonalisable. Il existe alors :

 $\times$   $P \in \mathcal{M}_2(\mathbb{R})$  inversible,

 $\times D \in \mathscr{M}_2(\mathbb{R})$  diagonale, dont les coefficients diagonaux sont les valeurs propres de A,

telles que :  $A = PDP^{-1}$ . Or  $Sp(f) = \{0\}$ . Donc :

$$
A = P \begin{pmatrix} 0 & 0 \\ 0 & 0 \end{pmatrix} P^{-1} = P 0_{\mathscr{M}_2(\mathbb{R})} P^{-1} = 0_{\mathscr{M}_2(\mathbb{R})}
$$

On en déduit :  $f = 0_{\mathscr{L}(E)}$ . Absurde !

• Cette question est un grand classique des sujets. Il faut donc savoir la traiter correctement, en adoptant l'un ou l'autre des rédactions cidessus.  $\Box$ 

6. Montrer qu'il existe une base  $(e'_1, e'_2)$  de  $E$  telle que :  $\text{Mat}_{(e'_1, e'_2)}(f) = \begin{pmatrix} 0 & 1 \\ 0 & 0 \end{pmatrix}$ .

### Démonstration.

### On procède par analyse-synthèse.

#### Analyse.

Supposons qu'il existe une base  $\mathscr{B}'=(e_1',e_2')$  de  $E$  dans laquelle la matrice représentant  $f$  est :

$$
A = \text{Mat}_{\mathscr{B}'}(f) = \begin{pmatrix} 0 & 1 \\ 0 & 0 \end{pmatrix}
$$

Cela signifie que  $e'_1$  et  $e'_2$  sont deux vecteurs non nuls (sinon  $\mathscr{B}'$  ne serait pas une base) tels que :  $\times f(e'_1) = 0_E$ . Autrement dit :  $e'_1 \in \text{Ker}(f)$ .

 $\times f(e'_2) = e'_1$ . Autrement dit :  $e'_1 \in \text{Im}(f)$ .

Notons au passage que la seconde proposition assure la première.

En effet, comme f est nilpotent alors, d'après la question  $\mathcal{A}.c$ , Im(f) ⊂ Ker(f). Ainsi :

$$
e'_1\in \operatorname{Im}(f)\subset \operatorname{Ker}(f)
$$

# Synthèse.

• Comme  $f \neq 0_{\mathscr{L}(E)}$ , alors Im $(f) \neq \{0_E\}.$ 

On en déduit qu'il existe  $e'_1 \neq 0_E$  tel que  $e'_1 \in \text{Im}(f)$ . Par définition de  $\text{Im}(f)$ , il existe alors  $e'_2 \in E$  tel que :  $e'_1 = f(e'_2)$ . Notons que :  $e'_2 \neq 0_E$  (on aurait sinon  $e'_1 = 0_E$ ).

• Démontrons que la famille  $\mathcal{F}=(e_1',e_2')$  est une base de E. On commence par démontrer que cette famille est libre. Soit  $(\lambda_1, \lambda_2) \in \mathbb{R}^2$ .

Supposons :  $\lambda_1 \cdot e'_1 + \lambda_2 \cdot e'_2 = 0_E$  (\*). Par définition de  $e'_1$ , on obtient :

$$
\lambda_1 \cdot f(e'_2) + \lambda_2 \cdot e'_2 = 0_E
$$

En appliquant  $f$  de part et d'autre, on obtient par linéarité de  $f$ :

$$
\lambda_1 \cdot f(f(e'_2)) + \lambda_2 \cdot f(e'_2) = f(0_E)
$$

Or :

- $\times$   $f(0_E) = 0_E$  car f est linéaire.
- $\propto f(f(e'_2)) = f^2(e'_2) = 0_E.$ En effet, comme  $f$  est nilpotent, on déduit de la question  $\lambda \cdot c$  que :  $f^2 = 0_{\mathscr{L}(E)}$ .  $\times f(e'_2) = e'_1.$

L'égalité précédente se réécrit alors :

$$
\lambda_2\cdot e_1'=0_E
$$

et comme  $e'_1 \neq 0_E$ , alors  $\lambda_2 = 0$ .

En reportant ce résultat dans l'égalité (∗), on obtient :

 $\lambda_1 \cdot e'_1 = 0_E$ 

et comme  $e'_1 \neq 0_E$ , alors  $\lambda_1 = 0$ .

On en déduit que la famille  $\mathcal F$  est libre.

De plus :  $Card(\mathcal{F})=2=dim(E).$ 

Ainsi, la famille  $\mathcal F$  est une base de  $E$ .

• Notons alors  $\mathcal{B}'$  cette base.

On a alors : 
$$
A = \text{Mat}_{\mathscr{B}'}(f) = \begin{pmatrix} 0 & 1 \\ 0 & 0 \end{pmatrix}
$$
.

# Commentaire

- Cet exercice est un classique des oraux HEC. Il s'agit donc d'une question difficile qu'il convient d'avoir déjà traitée avant.
- Il faut noter que le raisonnement par analyse-synthèse n'est mentionné que dans le programme ECS. Dans un sujet ECE, il ne peut être demandé de faire seul un tel raisonnement. L'énoncé peut par contre détailler ce type de raisonnement.

C'était le cas dans la Partie 2 du sujet ESSEC-I 2018 :

- $\times$  la question 6. était nommée Analyse.
- $\times$  la question 7. était nommée Synthèse.

Détaillons maintenant les attentes d'un tel raisonnement.

• Dans la première partie du raisonnement, on suppose qu'il existe une base  $\mathscr{B}'$  dans laquelle la représentation matricielle de f est de la forme souhaitée. En se basant sur cette hypothèse, on obtient une caractérisation de la base  $\mathscr{B}' = (e'_1, e'_2)$ , qui consiste essentiellement à exiger :

> $e'_1 \neq 0_E$  et e  $e'_1 \in \text{Im}(f)$  et  $e'_2$  est un antécédent de  $e'_1$  par  $f$

Il faut bien comprendre que dans cette première partie du raisonnement, on a supposé (et non démontré !) l'existence d'une telle base  $\mathscr{B}'$ . C'est pourquoi il faut, dans la deuxième partie du raisonnement, démontrer l'existence d'une telle base  $\mathscr{B}'.$ 

L'idée est alors de construire la famille  $(e'_1, e'_2)$  telle que caractérisée dans la partie **analyse** et de démontrer que l'on obtient ainsi une base qui satisfait les exigences de la question.

 $\Box$ 

# Commentaire

- En résumé, un raisonnement par analyse-synthèse se déroule en deux temps :
	- <sup>×</sup> analyse : on suppose l'existence d'un objet vérifiant certains critères (ici, on suppose l'existence de la base  $\mathscr{B}' = (e'_1, e'_2)$ ). Si cet objet existe, il est alors d'une certaine forme  $(e'_1 \neq 0_E$ , et  $e'_1 = f(e'_2) \in \text{Im}(f)$ ).
	- <sup>×</sup> synthèse : on vérifie que l'objet obtenu lors de la phase d'analyse répond bien aux critères initiaux ( $\mathscr{B}'$  ainsi construite est bien une base et Mat $_{\mathscr{B}'}(f)$  a la forme souhaitée). Cela permet de lever la réserve d'existence.

Ce schéma de démonstration permet non seulement de conclure :

l'objet répond à certains critères <sup>⇔</sup> l'objet s'écrit sous une forme particulière

mais aussi de démontrer que chacune des deux propositions de l'équivalence est vérifiée.

- 7. On souhaite montrer par l'absurde qu'il est impossible de trouver deux endomorphismes  $u$  et  $v$  de E, nilpotents et tels que  $f = u \circ v$ . On suppose donc que ces deux endomorphismes existent.
	- a) Montrer les inclusions : Im(f) ⊂ Im(u) et Ker(v) ⊂ Ker(f).

# Commentaire

Cette question est une illustration simple des structures de démonstration.

Démonstration.

• Soit  $y \in \text{Im}(f)$ . Il existe donc  $x \in E$  tel que :  $y = f(x)$ . Ainsi :

$$
y = f(x)
$$
  
=  $(u \circ v)(x)$  (par definition de f)  
=  $u(v(x))$ 

On en déduit :  $y \in \text{Im}(u)$ .

$$
\operatorname{Im}(f) \subset \operatorname{Im}(u)
$$

• Soit  $x \in \text{Ker}(v)$ . Alors :

$$
f(x) = (u \circ v)(x) \qquad (par \, definition \, de \, f)
$$
  
=  $u(v(x))$   
=  $u(0_E)$  (car  $x \in \text{Ker}(v)$ )  
=  $0_E$  (car  $u \, est \, linéaire)$ 

On en déduit :  $x \in \text{Ker}(f)$ .

$$
Ker(v) \subset Ker(f)
$$

b) En déduire les égalités :  $\text{Im}(f) = \text{Im}(u)$  et  $\text{Ker}(v) = \text{Ker}(f)$ .

Démonstration.

- Notons tout d'abord :  $u \neq 0_{\mathscr{L}(E)}$  sinon on aurait :  $f = 0_{\mathscr{L}(E)}$ .
- D'après la question  $4.c$ :

u est nilpotent ⇔  $u^2 = 0$ <sub> $\mathscr{L}(E)$ </sub> ⇔ Ker $(u) = \text{Im}(u)$ 

Ainsi, comme u est supposé nilpotent,  $u^2 = 0_{\mathscr{L}(E)}$  et, d'après la question 4.b), on obtient :

$$
rg(u) = 1
$$

• D'après le théorème du rang :

$$
\dim(E) = \dim\left(\text{Ker}(u)\right) + \dim\left(\text{Im}(u)\right)
$$
  

$$
\frac{1}{2}
$$
  
1

et ainsi : dim  $(Ker(u)) = 1$ 

• Les points précédents restent vérifiés pour tout endomorphisme nilpotent non nul de E.

On en déduit : dim  $(\text{Im}(u)) = \dim (\text{Im}(v)) = \dim (\text{Im}(f)) = 1$  $\det$ : dim  $(Ker(u)) = \dim (Ker(v)) = \dim (Ker(f)) = 1.$ 

• D'après la question précédente : Im $(f) \subset \text{Im}(u)$ .

Or, comme dim(Im
$$
(f)
$$
) = dim(Im $(u)$ ), alors : Im $(f)$  = Im $(u)$ .

D'après la question précédente : Ker $(v) \subset \text{Ker}(f)$ .

Or, comme dim(Ker(v)) = dim(Ker(f)), alors : Ker(v) = Ker(f).

 $\Box$ 

c) En déduire l'égalité :  $Ker(u) = Im(v)$ .

#### Démonstration.

• Comme u est un endomorphisme nilpotent non nul de E alors, d'après la question  $\mathcal{L}$ :

$$
Ker(u) = Im(u)
$$

Par le même argument :  $\text{Ker}(v) = \text{Im}(v)$  et  $\text{Ker}(f) = \text{Im}(f)$ .

• On en déduit :

$$
Ker(u) = Im(u)
$$
  
= Im(f) (*d'après la question 6.b*))  
= Ker(f)  
= Ker(v) (*d'après la question 6.b*))  
= Im(v)  
On a bien : Ker(u) = Im(v).

# d) Conclure.

# Démonstration.

• Soit  $x\in E.$  Alors :

$$
f(x) = (u \circ v)(x)
$$
  
=  $u(v(x))$   
=  $0_E$  (car  $v(x) \in \text{Im}(v) = \text{Ker}(u)$ )  
Ansi :  $\forall x \in E, f(x) = 0_E$ .

• Dans l'énoncé, on a supposé l'existence de f nilpotent non nul s'écrivant sous la forme  $f = u \circ v$ avec u et v nilpotent.

Le point précédent contredit cette hypothèse.

On en conclut qu'il n'existe pas de tel endomorphisme f.

On dispose de deux pièces identiques donnant pile avec la probabilité p, élément de ]0, 1[, et face avec la probabilité  $q = 1 - p$ .

# Partie 1 : un jeu naïf

Deux joueurs A et B s'affrontent lors de lancers de ces pièces de la façon suivante, les lancers de chaque pièce étant supposés indépendants :

Pour la première manche, A et B lancent chacun leur pièce simultanément jusqu'à ce qu'ils obtiennent pile, le gagnant du jeu étant celui qui a obtenu pile le premier. En cas d'égalité et en cas d'égalité seulement, les joueurs participent à une deuxième manche dans les mêmes conditions et avec la même règle, et ainsi de suite jusqu'à la victoire de l'un d'entre eux.

Pour tout k de  $\mathbb{N}^*$ , on note  $X_k$  (resp.  $Y_k$ ) la variable aléatoire égale au rang d'obtention du 1<sup>er</sup> pile par A (resp. par B) lors de la  $k^{\text{ème}}$  manche.

On note, toujours pour  $k$  dans  $\mathbb{N}^*$ ,  $E_k$  l'événement « Il y a égalité à la fin de la  $k^{\text{ème}}$  manche ». On note E l'événement « Il y a perpétuellement égalité ».

On note G (resp. H) l'événement « A (resp. B) gagne à ce jeu », et pour tout entier naturel n non nul, on note  $G_n$  (resp.  $H_n$ ) l'événement « A (resp. B) gagne le jeu à la  $n^{\text{ème}}$  manche ».

1. Étude de la première manche.

a) Donner la loi commune à  $X_1$  et  $Y_1$ . En déduire qu'il est quasi-impossible que la première manche dure éternellement. On admet alors qu'il en est de même pour chaque manche jouée.

# Démonstration.

- L'expérience consiste en la succession d'une infinité d'épreuves de Bernoulli indépendantes et de même paramètre de succès p (probabilité d'obtenir Pile).
- La v.a.r.  $X$  (respectivement Y) prend pour valeur le rang du premier Pile obtenu.

On en déduit :  $X \hookrightarrow \mathcal{G}(p)$  (respectivement  $Y \hookrightarrow \mathcal{G}(p)$ ).

• Dans la suite, pour tout  $i \in \mathbb{N}^*$ , notons :

 $P_i^A$ : « le joueur A a obtenu Pile lors du  $i^{\text{eme}}$  tirage »

 $P_i^B$ : « le joueur B a obtenu Pile lors du  $i^{\text{eme}}$  tirage »

C : « la première manche dure éternellement »

On introduit de manière similaire les événements  $F_i^A$  et  $F_i^B$ . On a alors :

L'événement C est réalisé

- ⇔ La première manche dure éternellement
- $\Leftrightarrow$  A obtient Face au 1<sup>er</sup> tirage <sup>er</sup> tirage ET *B* obtient Face au  $1<sup>er</sup>$  tirage ET  $\overline{A}$  obtient Face au  $2^{\text{ème}}$  tirage <sup>ème</sup> tirage ET B obtient Face au 2<sup>ème</sup> tirage ET  $\overline{A}$  obtient Face au 3<sup>ème</sup> tirage <sup>ème</sup> tirage ET B obtient Face au 3<sup>ème</sup> tirage . . . . . .

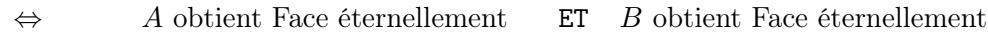

⇔  $\bigcap^{+\infty}$  $i=1$  $F_i^A$  est réalisé ET  $\bigcap^{+\infty}$  $j=1$  $F_i^B$  est réalisé  $C = \left(\bigcap^{+\infty}$  $i=1$  $F_i^A$ ∩ (  $\left(\bigcap^{+\infty} F_i^B\right)$  $i=1$  $\setminus$ 

• Remarquons alors :

$$
C = \left(\bigcap_{i=1}^{+\infty} F_i^A\right) \cap \left(\bigcap_{i=1}^{+\infty} F_i^B\right) \subset \bigcap_{i=1}^{+\infty} F_i^A
$$
  

$$
\mathbb{P}\left(\left(\bigcap_{i=1}^{+\infty} F_i^A\right) \cap \left(\bigcap_{i=1}^{+\infty} F_i^B\right)\right) \leq \mathbb{P}\left(\bigcap_{i=1}^{+\infty} F_i^B\right)
$$

 $i=1$ 

donc  $\mathbb{P}(C) = \mathbb{P}(\bigcap_{i=1}^{+\infty}$ 

 (par croissance de l'application P)

Or, d'après le théorème de la limite monotone :

 $i=1$ 

 $F_i^A$ 

$$
\mathbb{P}\left(\bigcap_{i=1}^{+\infty} F_i^A\right) \ = \ \lim_{m\to +\infty} \mathbb{P}\left(\bigcap_{i=1}^{m} F_i^A\right)
$$

 $i=1$ 

 $F_i^A$ 

Et :

P Tm i=1 F A i = Qm i=1 P F A i (par indépendance des lancers) = Qm i=1 p = p <sup>m</sup> −→ <sup>m</sup>→+<sup>∞</sup> 0 (car p ∈ ]0, 1[)

Finalement :

$$
0 \leqslant \mathbb{P}(C) \leqslant \mathbb{P}\bigg(\bigcap_{i=1}^{+\infty} F_i^A\bigg) = 0
$$

On en conclut :  $\mathbb{P}(C) = 0$ . Il est donc quasi-impossible que la première manche dure éternellement.

 $\Box$ 

b) Écrire l'événement  $E_1$  à l'aide des variables  $X_1$  et  $Y_1$ .

Démonstration.

L'événement  $E_1$  est réalisé

- ⇔ Il y a égalité à la fin de la 1 ère manche
- ⇔ Les deux joueurs ont obtenu leur premier Pile lors du même lancer
- ⇔ Les v.a.r.  $X_1$  et  $Y_1$  prennent la même valeur
- $\Leftrightarrow$  L'événement  $[X_1 = Y_1]$  est réalisé

$$
E_1 = [X_1 = Y_1]
$$

- Commentaire
- Donner le résultat permet de démontrer la compréhension et ainsi d'obtenir tous les points alloués à la question. La précédente rédaction est mise en avant pour permettre la bonne compréhension des mécanismes en jeu.
- On pouvait aussi remarquer :

L'événement  $E_1$  est réalisé  $\iff$  Les v.a.r.  $X_1$  et  $Y_1$  prennent la même valeur ⇔ Il existe  $i \in \mathbb{N}^*$  tel que  $[X_1 = i] \cap [Y_1 = i]$  est réalisé ⇔ ∪ i∈N<sup>∗</sup>  $[X_1 = i] \cap [Y_1 = i]$  est réalisé

Cela permet de conclure :  $E_1 = \bigcup$ i∈N<sup>∗</sup>  $[X_1 = i] \cap [Y_1 = i].$ 

c) Montrer que  $\mathbb{P}(E_1) = \sum_{n=1}^{+\infty}$  $i=1$  $\mathbb{P}([X_1 = i]) \mathbb{P}([Y_1 = i])$  et en déduire l'expression explicite de  $\mathbb{P}(E_1)$  en fonction de  $p$  et  $q$ .

#### Démonstration.

La famille  $\left( \left[ X_1 = i \right] \right)_{i \in \mathbb{N}^*}$  forme un système complet d'événements. On en déduit, par la formule des probabilités totales :

$$
\mathbb{P}([X_1 = Y_1]) = \sum_{i=1}^{+\infty} \mathbb{P}([X_1 = i] \cap [X_1 = Y_1])
$$
  
\n
$$
= \sum_{i=1}^{+\infty} \mathbb{P}([X_1 = i] \cap [i = Y_1])
$$
  
\n
$$
= \sum_{i=1}^{+\infty} \mathbb{P}([X_1 = i]) \times \mathbb{P}([Y_1 = i]) \quad (par\,\,\text{independence des lancers})
$$
  
\n
$$
\mathbb{P}(E_1) = \sum_{i=1}^{+\infty} \mathbb{P}([X_1 = i]) \times \mathbb{P}([Y_1 = i])
$$

### Commentaire

Si la question précédente peut paraître difficile de premier abord, la lecture de cette question éclaire quant au résultat que nous étions censés trouver en question précédente. On peut en effet, au brouillon, opérer par rétro-ingénierie pour trouver le résultat à démontrer en question précédente. Il est ici demandé de démontrer :

$$
\mathbb{P}(E_1) = \sum_{i=1}^{+\infty} \mathbb{P}([X_1 = i]) \mathbb{P}([Y_1 = i])
$$

Or, par indépendance :

$$
\mathbb{P}([X_1 = i]) \mathbb{P}([Y_1 = i]) = \mathbb{P}([X_1 = i] \cap [Y_1 = i])
$$

Finalement, on doit démontrer :

$$
\mathbb{P}(E_1) = \sum_{i=1}^{+\infty} \mathbb{P}([X_1 = i] \cap [Y_1 = i])
$$
\n
$$
= \mathbb{P}\left(\bigcup_{i \in \mathbb{N}^*} [X_1 = i] \cap [Y_1 = i]\right)
$$
\n(la some de probabilités doit faire penser à la probabilité d'une réunion !)

Démontrer :  $E_1 = \bigcup$ i∈N<sup>∗</sup>  $[X_1 = i] \cap [Y_1 = i]$  permet de démontrer l'égalité au-dessus. Cette question fournit donc, à quelques manipulations près, la réponse à la question précédente.

Évidemment, il ne s'agit pas de rédiger la question 1.c) en indiquant : « d'après la question suivante . . . ». En revanche, on ne peut reprocher à un candidat d'exploiter au maximum les informations fournies par le sujet. Il est donc conseillé de bien lire le sujet afin de vérifier si l'énoncé d'une question ne fournit pas la réponse à une question précédente.

• On a alors :

$$
\mathbb{P}(E_1) = \sum_{i=1}^{+\infty} \mathbb{P}([X_1 = i]) \mathbb{P}([Y_1 = i])
$$
\n
$$
= \sum_{i=1}^{+\infty} p q^{i-1} \times p q^{i-1} \qquad (car X_1 \hookrightarrow \mathcal{G}(p) \text{ et } Y_1 \hookrightarrow \mathcal{G}(p))
$$
\n
$$
= p^2 \sum_{i=1}^{+\infty} q^{2i-2}
$$
\n
$$
= p^2 \sum_{i=0}^{+\infty} (q^2)^{i-1}
$$
\n
$$
= p^2 \sum_{i=0}^{+\infty} (q^2)^i
$$
\n
$$
= p^2 \frac{1}{1-q^2} \qquad (d'après la formule de la somme d'une série géométrique de raison q^2 \in [0, 1])
$$

$$
\mathbb{P}(E_1) = \frac{p^2}{1 - q^2}
$$

• Enfin, on remarque :

$$
1 - q2 = 1 - (1 - p)2
$$
  
= 1 - (1 - 2p + p<sup>2</sup>)  
=  $\chi - \chi + 2p - p2$   
= p(2 - p)  
= p(1 + (1 - p)) = p(1 + q)  
Finalement :  $\mathbb{P}(E_1) = \frac{p^2}{1 - q^2} = \frac{p^2}{p(1 + q)} = \frac{p}{1 + q}$ .

d) Justifier sans aucun calcul que les événements  $G_1$  et  $H_1$  sont équiprobables. En déduire la probabilité de  $G_1$  en fonction de  $p$  et  $q$ .

# Démonstration.

• Les joueurs  $A$  et  $B$  jouent avec deux pièces identiques. De plus, le jeu auquel il participe est le même pour chaque joueur notamment car les lancers de pièces sont effectués de manière simultanée. Les rôles des joueurs A et B sont donc parfaitement symétriques (on pourrait échanger les noms de ces joueurs sans que cela ne modifie le problème). Ainsi, le joueurs A et  $B$  ont même probabilité de gagner la  $1<sup>ère</sup>$  manche.

On en déduit que les événements  $G_1$  et  $H_1$  sont équiprobables.

- À la fin de la 1 ère manche, seules trois situations sont possibles :
	- $\times$  le joueur  $A$  gagne la 1<sup>ère</sup> manche. Autrement dit, l'événement  $G_1$  est réalisé.
	- $\times$ le joueur  $B$  gagne la 1<sup>ère</sup> manche. Autrement dit, l'événement  $H_1$  est réalisé.
	- $\times$ il y a égalité lors de la 1<sup>ère</sup> manche. Autrement dit, l'événement  $E_1$  est réalisé.

Ces trois événements sont de plus 2 à 2 incompatibles car il n'y a qu'un gagnant en fin de 1<sup>ère</sup> manche et s'il y a égalité c'est qu'il n'y a pas de gagnant.

On en conclut que la famille  $(E_1, G_1, H_1)$  est un système complet d'événements.

• En particulier, on a donc :

$$
\mathbb{P}(E_1) + \mathbb{P}(G_1) + \mathbb{P}(H_1) = 1
$$
  
done 
$$
\mathbb{P}(E_1) + 2\mathbb{P}(G_1) = 1
$$
 (car  $\mathbb{P}(G_1) = \mathbb{P}(H_1)$ )  
ainsi 
$$
\mathbb{P}(G_1) = \frac{1}{2} (1 - \mathbb{P}(E_1))
$$

$$
= \frac{1}{2} \left( 1 - \frac{p}{1+q} \right)
$$

$$
= \frac{1}{2} \left( \frac{(1+q)-p}{1+q} \right)
$$

$$
= \frac{1}{2} \left( \frac{(1-p)+q}{1+q} \right) = \frac{1}{2} \left( \frac{2q}{1+q} \right)
$$

On en conclut, à l'aide de la question précédente :  $\mathbb{P}(G_1) = \frac{q}{1+q}$ .

# Commentaire

- La manière de procéder dans cette question est particulièrement intéressante car elle permet d'obtenir le résultat sans avoir à effectuer de calculs.
- Il est aussi possible de démontrer ce résultat de manière plus calculatoire. On remarque tout d'abord :

$$
G_1 = [X_1 < Y_1]
$$

Comme  $([X_1 = k])_{k \in \mathbb{N}^*}$  est un système complet d'événements, on en déduit, par la formule des probabilités totales :

$$
\mathbb{P}([X_1 < Y_1]) = \sum_{k=1}^{+\infty} \mathbb{P}([X_1 = k] \cap [X_1 < Y_1])
$$
\n
$$
= \sum_{k=1}^{+\infty} \mathbb{P}([X_1 = k] \cap [k < Y_1])
$$
\n
$$
= \sum_{k=1}^{+\infty} \mathbb{P}([X_1 = k]) \times \mathbb{P}([k < Y_1]) \qquad \begin{array}{ll} (car X_1 \text{ et } Y_1 \text{ sont} \\ \text{independantes}) \end{array}
$$
\n
$$
= \sum_{k=1}^{+\infty} p(1-p)^{k-1} \times (1-p)^k \qquad \begin{array}{ll} (\mathbb{P}([Y_1 > k]) = (1-p)^k \\ car Y_1 \hookrightarrow \mathcal{G}(p) \end{array})
$$
\n
$$
= p q \sum_{k=1}^{+\infty} ((1-p)^2)^{k-1}
$$
\n
$$
= p q \sum_{k=0}^{+\infty} (q^2)^k \qquad (par \text{ decalage } d' \text{indice})
$$
\n
$$
= p q \frac{1}{p (1+q)}
$$

杠

- 2. Calcul de la probabilité de l'événement G.
	- a) Écrire, pour tout entier naturel n supérieur ou égal à 2, l'événement  $G_n$  à l'aide des événements  $E_k$  et de l'événement  $[X_n < Y_n].$

Démonstration. Soit  $n \geqslant 2$ . Remarquons : L'événement  $G_n$  est réalisé ⇔ Le joueur A gagne le jeu à la  $n^{\text{ème}}$  manche ⇔ Il y a égalité à la fin de la 1 ère manche ET il y a égalité à la fin de la $2^{\text{ème}}$ manche . . . . . . ET il y a égalité à la fin de la  $(n-1)$ <sup>ème</sup> manche ET le joueur A obtient Pile avant le joueur B lors de la $n^{\text{ème}}$ manche ⇔ L'événement E<sup>1</sup> est réalisé

- ET l'événement  $E_2$  est réalisé
	- . . . . . .

 $\Leftrightarrow$  L'événement  $\bigcap^{n-1}$ 

- ET l'événement  $E_{n-1}$  est réalisé
- ET l'événement  $[X_n < Y_n]$  est réalisé

(le rang d'apparition du  $1<sup>er</sup>$  Pile du joueur A est strictement inférieur au rang  $d'approx$ ion du  $1<sup>er</sup>$  Pile du joueur B)

$$
\bigcap_{k=1} E_k \cap [X_n < Y_n] \text{ est réalisé}
$$
\n
$$
\forall n \geqslant 2, G_n = \left(\bigcap_{k=1}^{n-1} E_k\right) \cap [X_n < Y_n]
$$

b) Pour tout entier k supérieur ou égal à 2, calculer  $\mathbb{P}_{E_1 \cap \dots \cap E_{k-1}}(E_k)$  puis en déduire :

$$
\forall n \geqslant 2, \quad \mathbb{P}(G_n) \ = \ \left(\frac{p}{1+q}\right)^{n-1} \ \frac{q}{1+q}
$$

Démonstration.

Soit  $k \geqslant 2$ .

• Par des arguments similaires à la question  $1.c$ , on a :

 $= \mathbb{P}(E_1)$ 

$$
\mathbb{P}_{E_1 \cap \dots \cap E_{k-1}}(E_k) = \mathbb{P}_{E_1 \cap \dots \cap E_{k-1}}([X_k = Y_k])
$$
\n
$$
= \sum_{i=1}^{+\infty} \mathbb{P}_{E_1 \cap \dots \cap E_{k-1}}([X_k = i]) \times \mathbb{P}_{E_1 \cap \dots \cap E_{k-1}}([Y_k = i])
$$
\n
$$
= \sum_{i=1}^{+\infty} \mathbb{P}([X_1 = i]) \times \mathbb{P}([Y_1 = i])
$$
\n
$$
(*)
$$
\n
$$
(*)
$$
\n
$$
(*)
$$

(d'après la question 1.c))

$$
\forall k \geqslant 2, \, \mathbb{P}_{E_1 \cap \dots \cap E_{k-1}}(E_k) = \mathbb{P}(E_1)
$$

• Pour valider le résultat précédent, il faut encore démontrer (∗) :

$$
\forall i \in \mathbb{N}^*, \ \mathbb{P}_{E_1 \cap \dots \cap E_{k-1}} \big( \left[ X_k = i \right] \big) = \mathbb{P} \big( \left[ X_1 = i \right] \big)
$$

Soit  $i \in \mathbb{N}^*$ .

- × Si l'événement  $E_1 \cap \cdots \cap E_{k-1}$  est réalisé, c'est qu'il y a égalité entre les joueurs A et B lors  $(k-1)$ <sup>ère</sup> manches du jeu.
- <sup>×</sup> Dans ce cas, l'expérience consiste en une succession infine d'épreuves de Bernoulli indépendantes et de même paramètre de succès p (probabilité que le joueur A obtienne Pile).
- $\times$  Dans ce cas, la v.a.r.  $X_k$  prend pour valeur le rang du premier succès de l'expérience.

On en conclut que la loi conditionnelle de  $X_k$  sachant l'événement  $E_1 \cap \cdots \cap E_{k-1}$  est la loi géométrique de paramètre  $p(\mathcal{G}(p)).$ 

$$
\text{En particulier, comme } X_1 \hookrightarrow \mathcal{G}(p) :
$$
\n
$$
\forall i \in \mathbb{N}^*, \ \mathbb{P}_{E_1 \cap \dots \cap E_{k-1}} \big( [X_k = i] \big) = p \left( 1 - p \right)^{i-1} = \mathbb{P} \big( [X_1 = i] \big)
$$

#### Commentaire

• Cette première partie de la question semble assez ardue pour peu que l'on souhaite faire les choses correctement. Il est difficile de savoir quel était le niveau de détail attendu. La formulation de la question :

« calculer 
$$
\mathbb{P}_{E_1 \cap \dots \cap E_{k-1}}(E_k)
$$
 »

laisse penser qu'il fallait détailler l'explication et ne pas se contenter de l'affirmation :  $\mathbb{P}_{E_1 \cap \dots \cap E_{k-1}}(E_k) = \mathbb{P}(E_1).$ 

• Dans l'énoncé, il est précisé que les tirages sont indépendants. Pour autant, cela ne signifie pas que les manches le sont. Le résultat d'une manche dépend du résultat de la manche précédente pour la bonne raison qu'une manche n'est jouée que si toutes les précédentes ont abouti à une égalité. En particulier, les événements  $E_1 \cap \cdots \cap E_{k-1}$  et  $E_k$  ne sont pas indépendants. On peut tout aussi bien démontrer que les événements de la famille  $(E_i)_{i\in\mathbb{N}^*}$ ne sont pas indépendants. Par exemple, les événements  $E_1$  et  $E_2$  ne sont pas indépendants.

Les événements 
$$
E_1
$$
 et  
\n $E_2$  sont indépendants  $\Leftrightarrow \mathbb{P}(E_1 \cap E_2) = \mathbb{P}(E_1) \times \mathbb{P}(E_2)$   
\n $\Leftrightarrow \mathbb{P}(E_2) = \mathbb{P}(E_1) \times \mathbb{P}(E_2)$   
\n $\Leftrightarrow 1 = \mathbb{P}(E_1) \times 1$   
\n $\Leftrightarrow 1 = \frac{p}{1+q}$   
\n $\Leftrightarrow 1+q = p$   
\n $\Leftrightarrow 1+(1-p) = p$   
\n $\Leftrightarrow 2 = 2p$   
\n $\Leftrightarrow 1 = p$ 

Comme  $p \in [0,1]$ , on en conclut bien que  $E_1$  et  $E_2$  ne sont pas indépendants.

(∗) Démontrons enfin  $E_2 \subset E_1$ . Supposons  $E_2$  réalisé. Il y a donc égalité lors de la  $2^{\text{ème}}$  manche. En particulier, la  $2^{\text{ème}}$ manche est jouée. Cela démontre qu'il y a eu égalité lors de la manche précédente. Ainsi, l'événement E<sup>1</sup> est réalisé.

• Soit  $n \geqslant 2$ . D'après ce qui précède :

$$
\mathbb{P}(G_n)
$$
\n
$$
= \mathbb{P}\left(\bigcap_{k=1}^{n-1} E_k \cap [X_n < Y_n] \right)
$$
\n
$$
= \mathbb{P}(E_1) \times \mathbb{P}_{E_1}(E_2) \times \ldots \times \mathbb{P}_{E_1 \cap \cdots \cap E_{n-2}}(E_{n-1}) \times \mathbb{P}_{E_1 \cap \cdots \cap E_{n-1}}([X_n < Y_n]) \quad \text{(par la formule des probabilités composées)}
$$
\n
$$
= \mathbb{P}(E_1) \times \mathbb{P}(E_1) \times \ldots \times \mathbb{P}(E_1) \times \mathbb{P}_{E_1 \cap \cdots \cap E_{n-1}}([X_n < Y_n]) \quad \text{(d'après le point précédent)}
$$
\n
$$
= \left(\mathbb{P}(E_1)\right)^{n-1} \times \mathbb{P}_{E_1 \cap \cdots \cap E_{n-1}}([X_n < Y_n])
$$

• Comme  $([X_n = i])_{i \in \mathbb{N}^*}$  est un système complet d'événements, on en déduit, par la formule des probabilités totales :

$$
\mathbb{P}_{E_1 \cap \dots \cap E_{n-1}}([X_n < Y_n])
$$
\n
$$
= \sum_{i=1}^{+\infty} \mathbb{P}_{E_1 \cap \dots \cap E_{n-1}}([X_n = i] \cap [X_n < Y_n])
$$
\n
$$
= \sum_{i=1}^{+\infty} \mathbb{P}_{E_1 \cap \dots \cap E_{n-1}}([X_n = i] \cap [i < Y_n])
$$
\n
$$
= \sum_{i=1}^{+\infty} \mathbb{P}_{E_1 \cap \dots \cap E_{n-1}}([X_n = i] \times \mathbb{P}_{E_1 \cap \dots \cap E_{n-1}}([i < Y_n])
$$
\n
$$
= \sum_{i=1}^{+\infty} \mathbb{P}([X_1 = i] \times \mathbb{P}([i < Y_1])
$$
\n
$$
= \sum_{i=1}^{+\infty} \mathbb{P}([X_1 = i] \cap [i < Y_1])
$$
\n
$$
= \sum_{i=1}^{+\infty} \mathbb{P}([X_1 = i] \cap [X_1 < Y_1])
$$
\n
$$
= \mathbb{P}([X_1 < Y_1]) = \mathbb{P}(G_1)
$$
\n
$$
= \mathbb{P}([X_1 < Y_1]) = \mathbb{P}(G_1)
$$
\n(par la formule des probabilities totals)

$$
\text{Finalement}: \forall n \geqslant 2, \, \mathbb{P}_{E_1 \cap \dots \cap E_{n-1}} \big( \left[ X_n < Y_n \right] \big) \ = \ \mathbb{P}(G_1).
$$

• On déduit de ce qui précède que pour tout  $n \geq 2$ :

$$
\mathbb{P}(G_n) = \left(\mathbb{P}(E_1)\right)^{n-1} \times \mathbb{P}_{E_1 \cap \dots \cap E_{n-1}}\left(\left[X_n < Y_n\right]\right)
$$
\n
$$
= \left(\frac{p}{1+q}\right)^{n-1} \frac{q}{1+q}
$$
\n
$$
\forall n \geqslant 2, \ \mathbb{P}(G_n) = \left(\frac{p}{1+q}\right)^{n-1} \frac{q}{1+q}
$$

 $\hfill \square$ 

c) Vérifier que le résultat précédent reste valable pour  $n = 1$ .

# Démonstration.

\n- D'une part : 
$$
\mathbb{P}(G_1) = \frac{q}{1+q}
$$
 d'après la question **1.d**).
\n- D'autre part :  $\left(\frac{p}{1+q}\right)^{1-1} \frac{q}{1+q} = \left(\frac{p}{1+q}\right)^0 \frac{q}{1+q} = \frac{q}{1+q}.$
\n- Le résultats précédent est valable pour  $n = 1$ .
\n

 $\Box$ 

*d*) Exprimer *G* en fonction des  $G_n$  puis conclure, après calcul :  $\mathbb{P}(G) = \frac{1}{2}$ .

### Démonstration.

• Tout d'abord :

L'événement G est réalisé

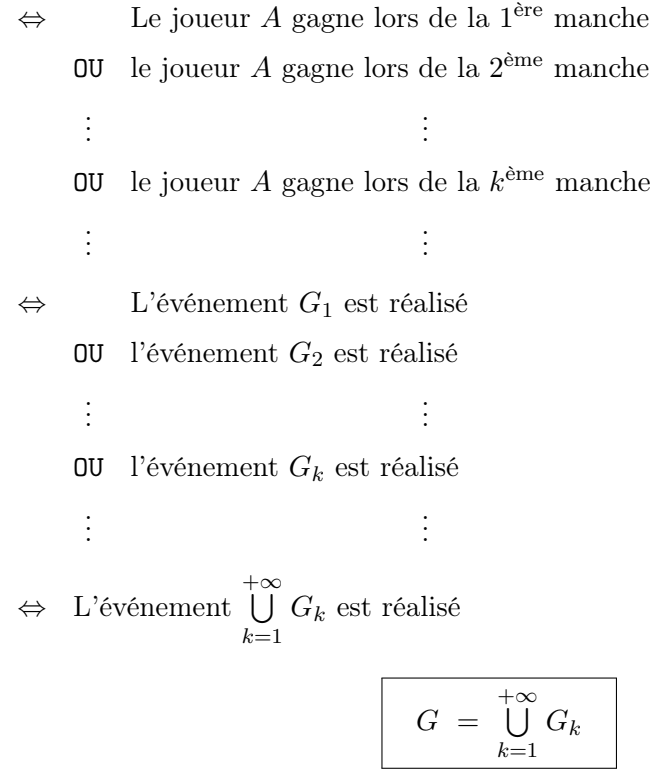

• Remarquons que pour tout couple  $(i, j) \in \mathbb{N}^* \times \mathbb{N}^*$  tel que  $i \neq j$ , on a :

$$
G_i \cap G_j = \varnothing
$$

En effet, le joueur A ne peut gagner la partie lors de deux manches différentes (d'ailleurs la partie s'arrête lors de la victoire d'un joueur).

• Ensuite :

$$
\mathbb{P}(G) = \mathbb{P}\left(\bigcup_{k=1}^{+\infty} G_k\right)
$$
  
\n
$$
= \sum_{k=1}^{+\infty} \mathbb{P}(G_k)
$$
  
\n
$$
= \sum_{k=1}^{+\infty} \left(\frac{p}{1+q}\right)^{k-1} \frac{q}{1+q}
$$
  
\n
$$
= \frac{q}{1+q} \sum_{k=0}^{+\infty} \left(\frac{p}{1+q}\right)^k
$$
  
\n
$$
= \frac{q}{1+q} \frac{1}{1-(\frac{p}{1+q})}
$$
  
\n
$$
= \frac{q}{1+q} \frac{1}{\frac{1+q-p}{1+q}}
$$
  
\n
$$
= \frac{q}{1+q} \frac{1+q}{(1-p)+q}
$$
  
\n
$$
= \frac{q}{q+q}
$$

 $(car(G_k)_{k\in\mathbb{N}^*}$  est une famille d'événements 2 à 2 incompatibles)

(par décalage d'indice)

(en reconnaissant la somme d'une série de raison  $\frac{p}{1+q} \in (0,1])$ 

On a bien :  $\mathbb{P}(G) = \frac{q}{2q} = \frac{1}{2}$  $\frac{1}{2}$ .  $\Box$ 

e) Expliquer comment obtenir la probabilité de l'événement  $H : \mathcal{R}$  gagne à ce jeu » et en déduire que le ce jeu a presque sûrement une fin, c'est à dire que  $\mathbb{P}(E) = 0$ .

#### Démonstration.

On procède comme en question 1.d).

• Les rôles des joueurs  $A$  et  $B$  sont parfaitement symétriques. Ainsi, le joueurs  $A$  et  $B$  ont même probabilité de gagner le jeu.

On en déduit que les événements  $G$  et  $H$  sont équiprobables.

# Commentaire

Ce qui est accepté en question 1.d) doit l'être aussi ici. Cependant, la formulation de la question est ici bien différente et il est donc possible qu'une autre réponse soit attendue. Afin de déterminer  $\mathbb{P}(H)$ , il est aussi possible de suivre la démarche des questions  $(2.a)b)c/d$ . Plus précisément, on démontre :  $\frac{1}{\sqrt{n}}$  1

$$
\times \forall n \geqslant 2, H_n = \left(\bigcap_{k=1}^{n-1} E_k\right) \cap [X_n > Y_n],
$$
  

$$
\times \forall n \geqslant 2, \mathbb{P}_{E_1 \cap \dots \cap E_{n-1}}\left([X_n > Y_n]\right) = \mathbb{P}(H_1),
$$
  

$$
\times \forall n \geqslant 2, \mathbb{P}(H_n) = \left(\frac{p}{1+q}\right)^{n-1} \frac{q}{1+q},
$$
  

$$
\times H = \bigcup_{k=1}^{+\infty} H_k,
$$
  

$$
\times \mathbb{P}(H) = \frac{1}{2}.
$$

- Lors de la partie, seules trois situations sont possibles :
	- <sup>×</sup> le jeu ne prend jamais fin car il y a égalité à chaque manche ou car une manche dure éternellement. Autrement dit, l'événement E est réalisé.
	- $\times$  le jeu a pris fin et le joueur A a remporté la partie. Autrement dit, l'événement G est réalisé.
	- $\times$  le jeu a pris fin et le joueur B a remporté la partie. Autrement dit, l'événement H est réalisé.

Ces trois événements sont de plus 2 à 2 incompatibles car s'il y a égalité il n'y a pas de gagnant et s'il y a un gagnant en fin de partie, il ne peut y en avoir qu'un seul.

On en conclut que la famille  $(E, G, H)$  est un système complet d'événements.

• En particulier, on a donc :

 $\mathbb{P}(E) + \mathbb{P}(G) + \mathbb{P}(H) = 1$ 

donc 
$$
\mathbb{P}(E) + 2\mathbb{P}(G) = 1
$$
 *(car*  $\mathbb{P}(G) = \mathbb{P}(H)$ )  
ainsi  $\mathbb{P}(E) = 1 - 2\mathbb{P}(G) = 1 - 2\frac{1}{2} = 0$   
On a bien :  $\mathbb{P}(E) = 0$ . □

# Partie 2 : un autre jeu

En parallèle du jeu précédent, A parie sur le fait que la manche gagnée par le vainqueur le sera par un lancer d'écart et B parie le contraire.

3. a) À l'aide du système complet d'événements  $( [X_1 = i])_{i \in \mathbb{N}^*}$ , montrer :  $\mathbb{P}([Y_1 = X_1 + 1]) = \frac{pq}{1 + q}$  $\frac{P}{1+q}$ .

Démonstration.

Comme  $([X_1 = i])_{i \in \mathbb{N}^*}$  est un système complet d'événements, on en déduit, par la formule des probabilités totales :

$$
\mathbb{P}([Y_1 = X_1 + 1]) = \sum_{i=1}^{+\infty} \mathbb{P}([X_1 = i] \cap [Y_1 = X_1 + 1])
$$
\n
$$
= \sum_{i=1}^{+\infty} \mathbb{P}([X_1 = i] \cap [Y_1 = i + 1])
$$
\n
$$
= \sum_{i=1}^{+\infty} \mathbb{P}([X_1 = i] \times \mathbb{P}([Y_1 = i + 1])
$$
\n
$$
= \sum_{i=1}^{+\infty} p (1-p)^{i-1} \times p (1-p)^{i}
$$
\n
$$
= p^2 (1-p) \sum_{i=1}^{+\infty} (1-p)^{2i-2}
$$
\n
$$
= p^2 q \sum_{i=1}^{+\infty} (q^2)^{i-1}
$$
\n
$$
= p^2 q \sum_{i=0}^{+\infty} (q^2)^{i}
$$
\n
$$
= p^2 q \frac{1}{1-q^2}
$$
\n
$$
= p^2 q \frac{1}{1-q^2}
$$
\n
$$
= \sum_{i=1}^{+\infty} (q^2)^i
$$
\n
$$
= (n \text{ reconnais} \text{ is a some of } q^2 \in [0, 1])
$$
\n
$$
\text{Finalement}: \mathbb{P}([Y_1 = X_1 + 1]) = p^2 q \frac{1}{1-q^2} = \frac{pq}{1+q}.
$$

b) En déduire la probabilité u que l'un des deux joueurs gagne à la première manche par un lancer d'écart.

Démonstration.

• Notons D l'événément : « l'un des deux joueurs gagne à la première manche par un lancer d'écart ». On a alors :

L'événement D est réalisé

- ⇔ L'un des deux joueurs gagne à la première manche par un lancer d'écart
- ⇔ Le joueur A gagne par un lancer d'écart

 $\overline{O}$ U Le joueur *B* gagne par un lancer d'écart

- ⇔ Le joueur A obtient Pile un lancer avant le joueur B
	- OU le joueur B obtient Pile un lancer avant le joueur A
- $\Leftrightarrow$  L'événement [Y<sub>1</sub> = X<sub>1</sub> + 1] est réalisé
	- OU l'événement  $[X_1 = Y_1 + 1]$  est réalisé
- $\Leftrightarrow$  L'événement  $[Y_1 = X_1 + 1] \cup [X_1 = Y_1 + 1]$  est réalisé

On en déduit : 
$$
D = [Y_1 = X_1 + 1] \cup [X_1 = Y_1 + 1]
$$
.

• Par ailleurs, comme  $([Y_1 = i])_{i \in \mathbb{N}^*}$  est un système complet d'événements, on en déduit, par la formule des probabilités totales :

$$
\mathbb{P}([X_1 = Y_1 + 1]) = \sum_{i=1}^{+\infty} \mathbb{P}([Y_1 = i] \cap [X_1 = Y_1 + 1])
$$
  
\n
$$
= \sum_{i=1}^{+\infty} \mathbb{P}([Y_1 = i] \cap [X_1 = i + 1])
$$
  
\n
$$
= \sum_{i=1}^{+\infty} \mathbb{P}([Y_1 = i] \times \mathbb{P}([X_1 = i + 1])
$$
  
\n
$$
= \sum_{i=1}^{+\infty} p (1 - p)^{i-1} \times p (1 - p)^i
$$
  
\n
$$
= \mathbb{P}([Y_1 = X_1 + 1])
$$
  
\n(*en reconnaisant le calculi de la question précédente*)

$$
\mathbb{P}([X_1 = Y_1 + 1]) = \mathbb{P}([Y_1 = X_1 + 1])
$$

• Finalement :

$$
\mathbb{P}(D) = \mathbb{P}([Y_1 = X_1 + 1] \cup [X_1 = Y_1 + 1])
$$
  
\n
$$
= \mathbb{P}([Y_1 - X_1 = 1] \cup [Y_1 - X_1 = -1])
$$
  
\n
$$
= \mathbb{P}([Y_1 - X_1 = 1]) + \mathbb{P}([Y_1 - X_1 = -1])
$$
  
\n
$$
= \mathbb{P}([Y_1 = X_1 + 1]) + \mathbb{P}([X_1 = Y_1 + 1])
$$
  
\n
$$
= 2 \mathbb{P}([Y_1 = X_1 + 1])
$$
  
\n
$$
= 2 \frac{pq}{1+q}
$$
  
\n
$$
u = \mathbb{P}(D) = 2 \frac{pq}{1+q}
$$

Л

# Commentaire

• En question 3.a), il est demandé de déterminer  $\mathbb{P}([Y_1 = X_1 + 1])$ . Or :

 $[Y_1 = X_1 + 1] = [Y_1 - X_1 = 1]$ 

Présenté ainsi, on comprend que cette question n'est rien d'autre qu'une illustration de la technique premettant de calculer la loi d'une somme (en l'occurrence différence) de v.a.r. .

• En question  $\lambda \cdot a$ , il est demandé de déterminer  $\mathbb{P}(D)$ . Or :

 $D = [Y_1 - X_1 = 1] \cup [Y_1 - X_1 = -1] = [|Y_1 - X_1| = 1]$ 

Présenté ainsi, on comprend que cette question n'est rien d'autre qu'une illustration de la technique premettant de calculer la loi d'une somme (en l'occurrence différence) de v.a.r. .

4. a) Utiliser les événements  $E_k$  pour écrire l'événement  $K_n$  « l'un des deux joueurs gagne à la  $n^{\text{eme}}$ manche par un lancer d'écart », ceci pour tout  $n$  de  $\mathbb{N}^*$ .

### Démonstration.

- Tout d'abord, d'après la question précédente :  $K_1 = |Y_1 X_1| = 1$ .
- Soit  $n \geq 2$ . Remarquons :

L'événement  $K_n$  est réalisé

- ⇔ L'un des deux joueurs gagne à la n ème manche par un lancer d'écart
- ⇔ Il y a égalité à la fin de la 1 ère manche
	- ET il y a égalité à la fin de la  $2^{\text{ème}}$ manche
		- . . . . . .
	- ET il y a égalité à la fin de la  $(n-1)^{eme}$  manche

ET l'un des deux joueurs obtient Pile un lancer avant l'autre lors de la  $n^{\text{ème}}$  manche

 $\Leftrightarrow$  L'événement  $E_1$  est réalisé

- ET l'événement  $E_2$  est réalisé
	- . . .

. . .

- ET l'événement  $E_{n-1}$  est réalisé
- ET l'événement  $[|Y_n X_n| = 1]$  est réalisé

(les rangs d'apparitions du  $1<sup>er</sup>$  Pile des deux joueurs diffèrent de 1)

$$
\Leftrightarrow \text{ L'événement } \bigcap_{k=1}^{n-1} E_k \cap [|Y_n - X_n| = 1] \text{ est réalisé}
$$

$$
\forall n \geqslant 2, K_n = \bigcap_{k=1}^{n-1} E_k \cap \left[ |Y_n - X_n| = 1 \right]
$$

b) En déduire, pour tout entier naturel n non nul, la valeur de  $\mathbb{P}(K_n)$ .

#### Démonstration.

- Tout d'abord, d'après la question  $3.b$ ) :  $\mathbb{P}(K_1) = u = 2 \frac{pq}{1+q}$  $\frac{P}{1+q}$ .
- Soit  $n \geqslant 2$ .

$$
\mathbb{P}(K_n) = \mathbb{P}\left(\bigcap_{k=1}^{n-1} E_k \cap [|Y_n - X_n| = 1]\right)
$$
\n
$$
= \mathbb{P}\left(\bigcap_{k=1}^{n-1} E_k\right) \mathbb{P}_{E_1 \cap ... \cap E_{n-1}}\left([[Y_n - X_n| = 1]\right) \qquad \text{(par la formule des probabilités composées)}
$$
\n
$$
= \left(\frac{p}{1+q}\right)^{n-1} \mathbb{P}_{E_1 \cap ... \cap E_{n-1}}\left([[Y_n - X_n| = 1]\right) \qquad \text{(d'après la question 2.b)}
$$
\n
$$
= \left(\frac{p}{1+q}\right)^{n-1} \mathbb{P}\left([[Y_1 - X_1| = 1]\right) \qquad \text{(en mettant en place unraisonnement similaire à celui de la question 2.b)}
$$
\n
$$
= 2p \left(\frac{p}{1+q}\right)^{n-1} \frac{q}{1+q} \qquad \text{(d'après la question 3.d)}
$$
\n
$$
= 2p \mathbb{P}(G_n)
$$

En remarquant que cette formule est valide au rang 1, on conclut :  $\forall n \in \mathbb{N}^*, \mathbb{P}(K_n) = 2p \mathbb{P}(G_n)$ .

5. Donner finalement la probabilité de l'événement  $K : \mathcal{A}$  gagne ce pari ».

#### Démonstration.

• Tout d'abord, par des arguments similaires à la question 2.d) :

$$
K = \bigcup_{j=1}^{+\infty} K_j
$$

• On en déduit :

$$
\mathbb{P}(K) = \mathbb{P}\left(\bigcup_{j=1}^{+\infty} K_j\right)
$$
  
\n
$$
= \sum_{j=1}^{+\infty} \mathbb{P}(K_j) \qquad (car (K_j)_{j \in \mathbb{N}^*} \text{ est une famille } d'événements 2 à 2 incompatibles)
$$
  
\n
$$
= 2p \sum_{j=1}^{+\infty} \mathbb{P}(G_j) \qquad (d'après la question précédente)
$$
  
\n
$$
= 2p \mathbb{P}(G)
$$
  
\nFinalement :  $\mathbb{P}(K) = 2p\mathbb{P}(G) = 2p\frac{1}{2} = p.$ 

# Partie 3 : informatique

On rappelle que la commande grand(1, 1, 'geom', p) permet à Scilab de simuler une variable aléatoire suivant la loi géométrique de paramètre p.

6. Compléter le script Scilab suivant pour qu'il simule l'expérience décrite dans la partie 1 et affiche le nom du vainqueur du premier jeu ainsi que le numéro de la manche à laquelle il a gagné.

```
_1 p = input('entrez une valeur pour p : ')
2 c = 1\frac{3}{2} X = grand(1, 1, 'geom', p)
\frac{4}{1} Y = grand(1, 1, 'geom', p)
5 while X == Y
\underline{6}   X = ----
Y = ----
8 c = ----
9 end
10 if X < Y then –––-
11 else –––-
12 end
_{13} disp(c)
```
Démonstration.

# • Début du programme

La valeur de p est choisie par l'utilisateur à l'aide de la fonction input.

 $1 p = input('entrez 1a valueur de p : ' )$ 

Le programme introduit alors une variable c qui est un compteur de tours de boucle. Il s'agit ici de garder en mémoire la manche qui est jouée.

$$
\begin{array}{cc}\n1 & c = 1\n\end{array}
$$

La variable c est affectée à 1, ce qui signifie que l'on s'apprête à simuler la première manche.

# • Simulation de  $X_1$  et de  $Y_1$

D'après la question 1.a), la v.a.r.  $X_1$  (resp.  $Y_1$ ) suit la loi  $\mathcal{G}(p)$ . On stocke alors dans la variable  $X$  (resp. Y) une simulation de la v.a.r.  $X_1$  (resp.  $Y_1$ ) à l'aide des appels suivants :

> $\frac{3}{2}$  X = grand(1, 1, 'geom', p)  $\frac{4}{4}$  Y = grand(1, 1, 'geom', p)

# • Structure itérative

<sup>×</sup> Le programme met alors en place une structure itérative dans le but de simuler la partie. La partie prend fin lorsque l'un des deux joueurs obtient un Pile avant l'autre. Elle doit donc continuer tant que les deux joueurs obtiennent Pile lors du même rang.

$$
\underline{\mathbf{5}} \quad \text{while} \ \mathbf{X} \ = \ \mathbf{Y}
$$

<sup>×</sup> Avant d'entrer dans la boucle, la première manche a été simulée. Lors de l'entrée dans la boucle, c'est-à-dire lors du 1<sup>er</sup> tour de boucle, on simule la deuxième manche. De manière générale, lors de  $k^{\text{ème}}$  tour de boucle, on simule la manche  $k+1$ . Plus précisément, on simule les v.a.r.  $X_{k+1}$ et  $Y_{k+1}$ . On obtient ainsi deux valeurs qui permettent de mettre à jour les variables  $X$  et Y.

> $\underline{6}$  X = grand(1, 1, 'geom', p)  $Y = \text{grand}(1, 1, 'geom', p)$

La manche est alors considérée comme achevée. On jouera la prochaine seulement si la condition de boucle est vérifiée, c'est-à-dire si les valeurs de X et Y sont égales.

 $\times$  On met enfin à jour le compteur de tours de boucle car une manche de plus vient de s'achever.

$$
\begin{array}{|c|c|c|}\n\hline\n8 & c = c + 1\n\end{array}
$$

### • Structure conditionnelle

En sortie de boucle, on est assuré que les valeurs des variables X et Y sont différentes. Cela signifie que l'un des deux joueurs a gagné la dernière manche effectuée. Il reste à déterminer lequel. Pour ce faire, il faut savoir lequel a obtenu Pile avant l'autre. Plus précisément si X contient une valeur strictement plus petite que Y c'est que le joueur A a gagné. Sinon, c'est le joueur B qui a remporté la partie.

```
_{10} if X < Y then
\frac{11}{11} disp('Le joueur A emporte la partie')
\frac{12}{2} else
13 disp('Le joueur B emporte la partie')
14 end
```
#### Commentaire

• Afin de permettre une bonne compréhension des mécanismes en jeu, on a détaillé la réponse à cette question. Cependant, compléter correctement le programme Scilab démontre la bonne compréhension de la simulation demandée et permet certainement d'obtenir tous les points alloués à cette question.

On procédera de même pour la question Scilab suivante.

• On doit s'interroger sur la terminaison de la boucle while. A priori, il n'est pas clair que cette boucle se termine : on peut théoriquement obtenir une suite infinie de d'égalités. Cependant, on a démontré que l'événement  $E :$  « il y a perpétuellement égalité » est quasi impossible. Ainsi, la boucle termine presque sûrement.

 $\Box$ 

7. Compléter la commande suivante afin qu'une fois ajoutée au script précédent elle permette de simuler le deuxième jeu et d'en donner le nom du vainqueur.

if ----- then disp('A gagne le deuxième jeu') else ----- end

Démonstration.

• Structure conditionnelle

Comme on l'a vu dans la question précédente, en sortie de boucle, on est assuré que les valeurs des variables X et Y sont différentes. Il s'agit alors de vérifier si le joueur A a gagné la partie. C'est le cas si et seulement si le rang d'apparition du premier Pile diffère seulement de 1 lors de la dernière manche. Pour s'en assurer on teste si les valeurs des variables X et Y diffèrent de 1 (on peut aussi faire le test if  $(X == Y+1)$   $(Y == X+1)$ .

```
_{16} if abs(X-Y) == 1 then
17 disp('A gagne le deuxième jeu')
18 else
19 disp('B gagne le deuxième jeu')
20 end
```